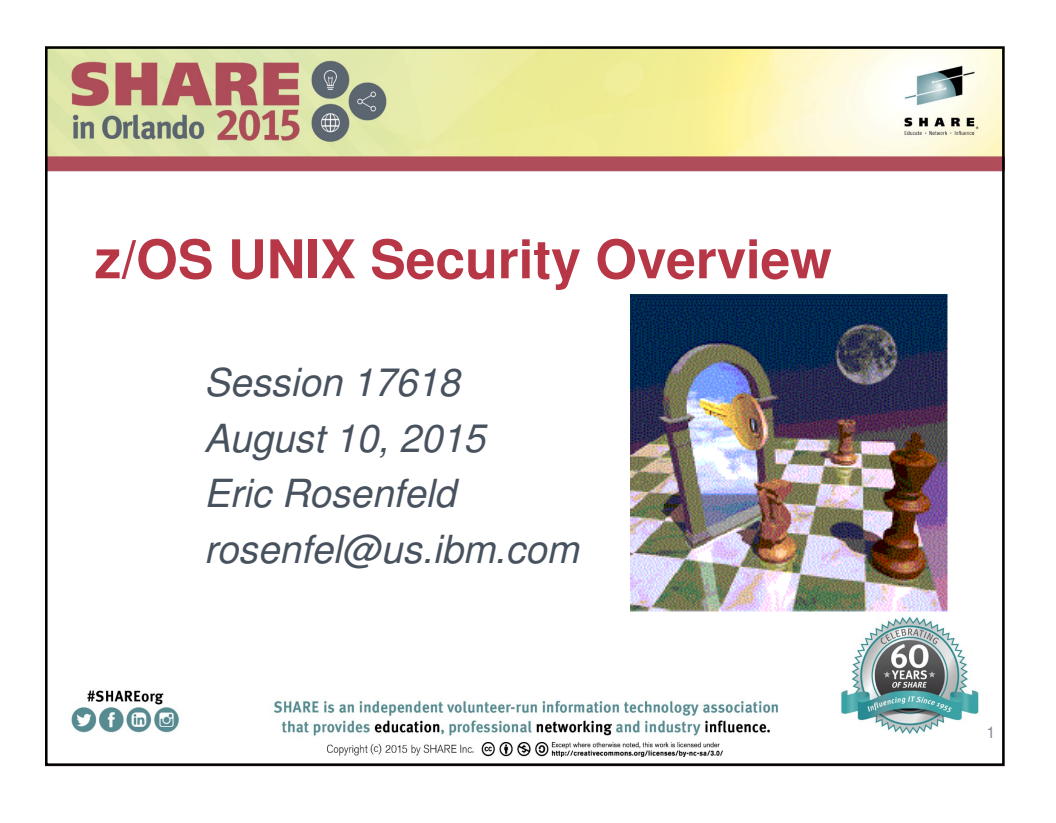

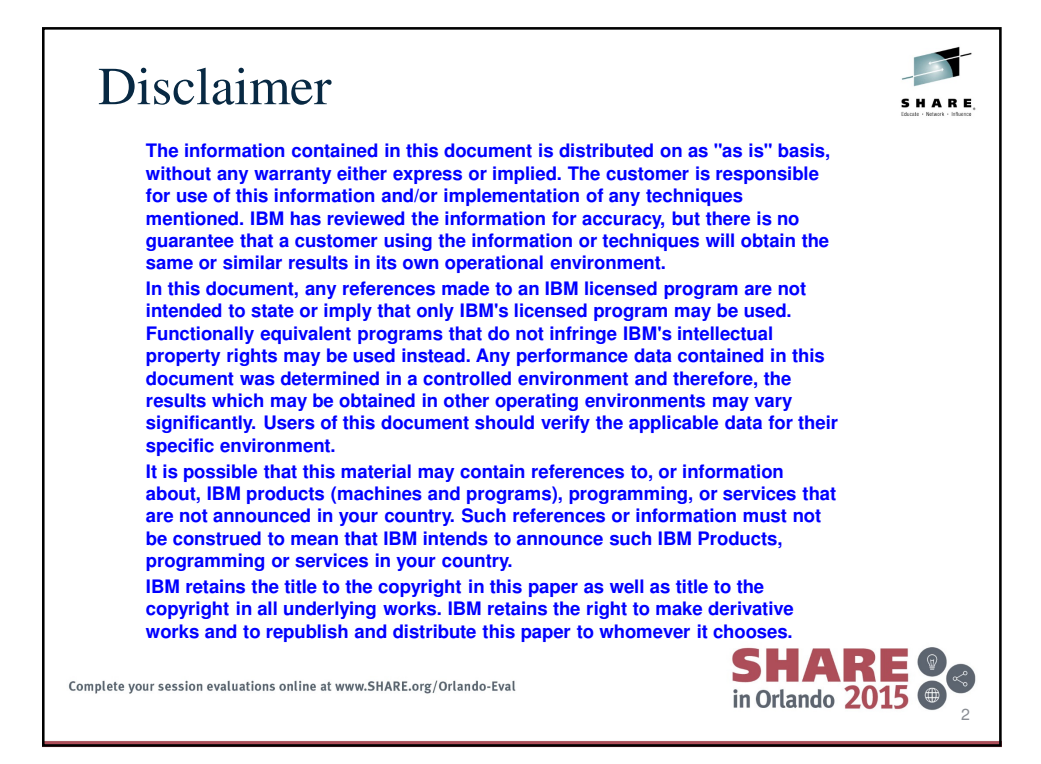

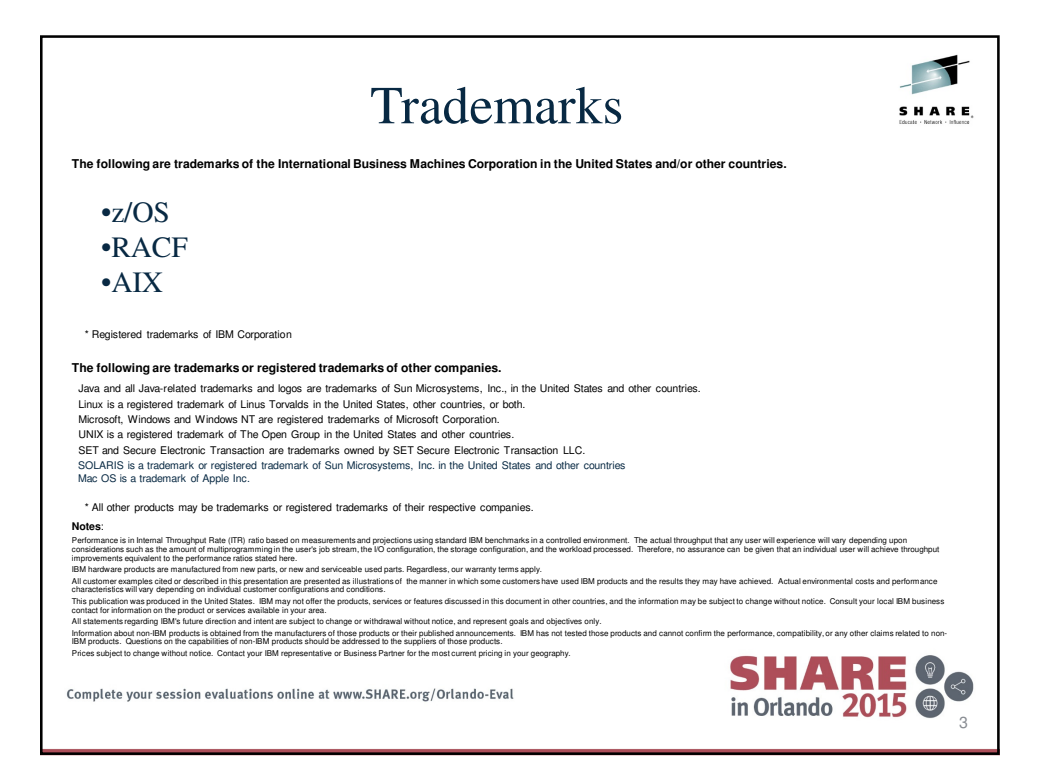

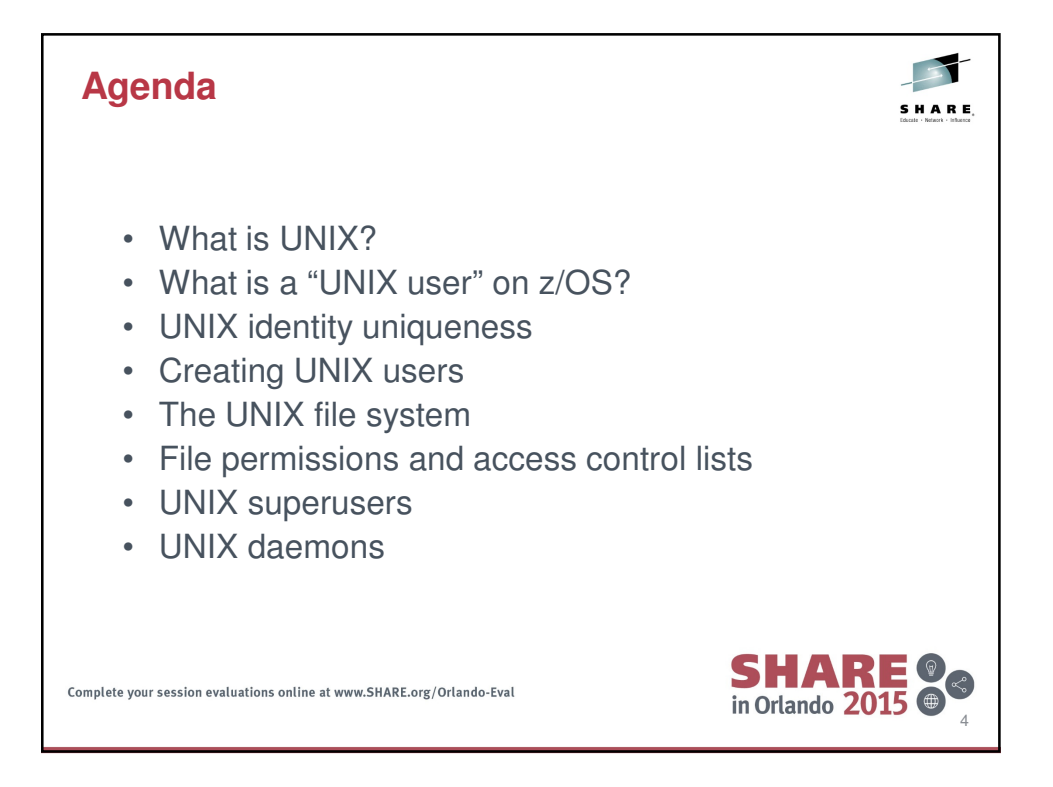

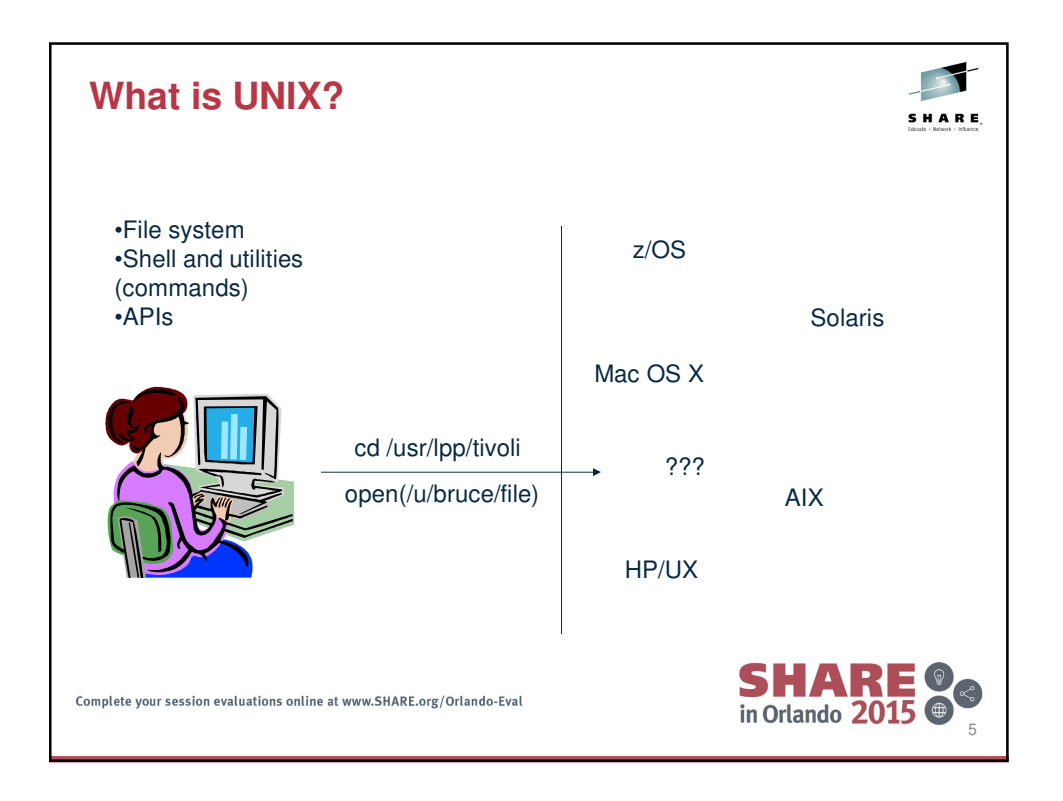

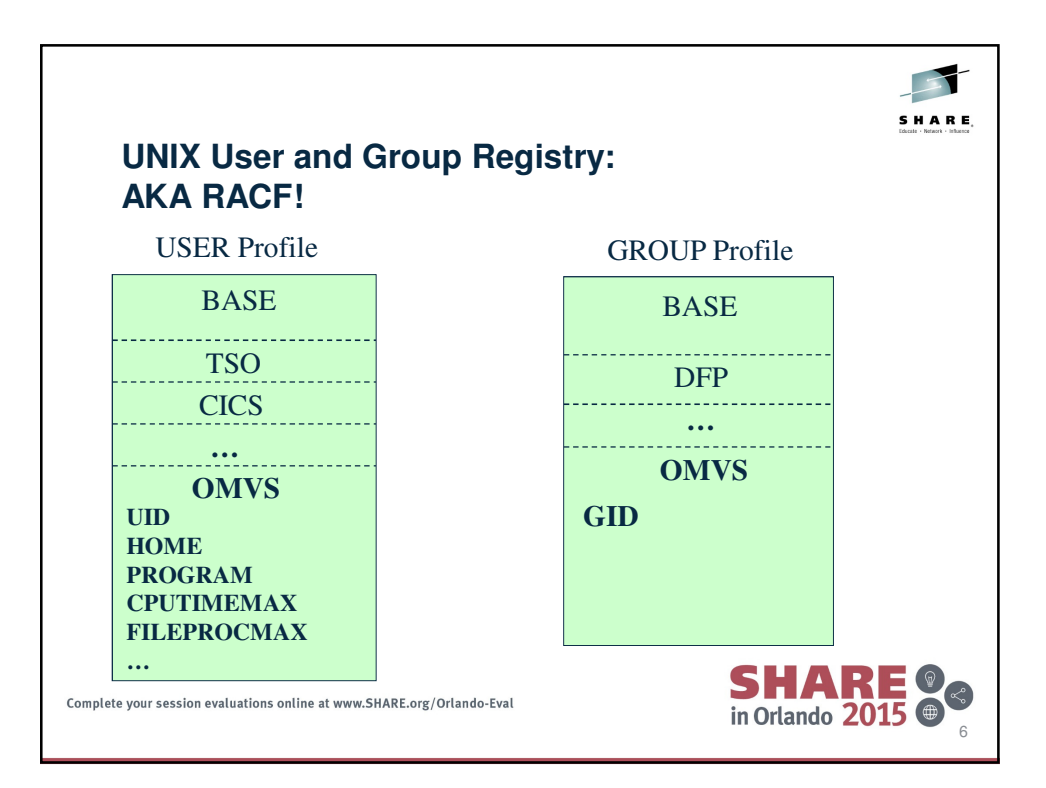

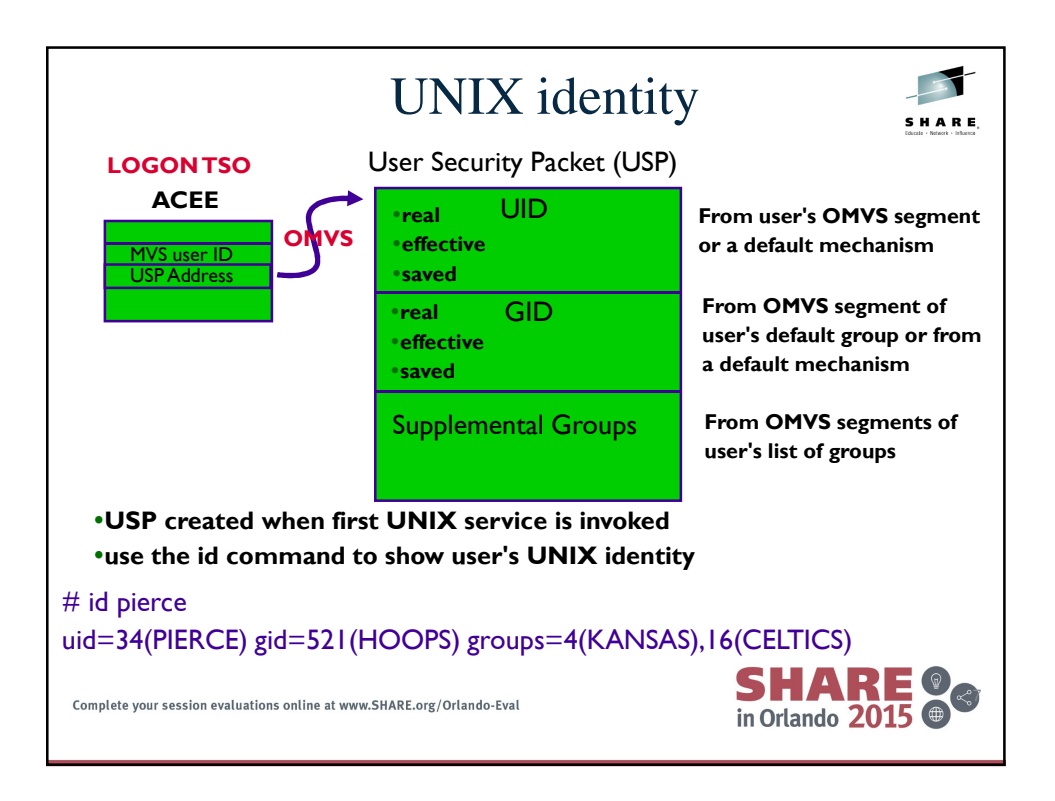

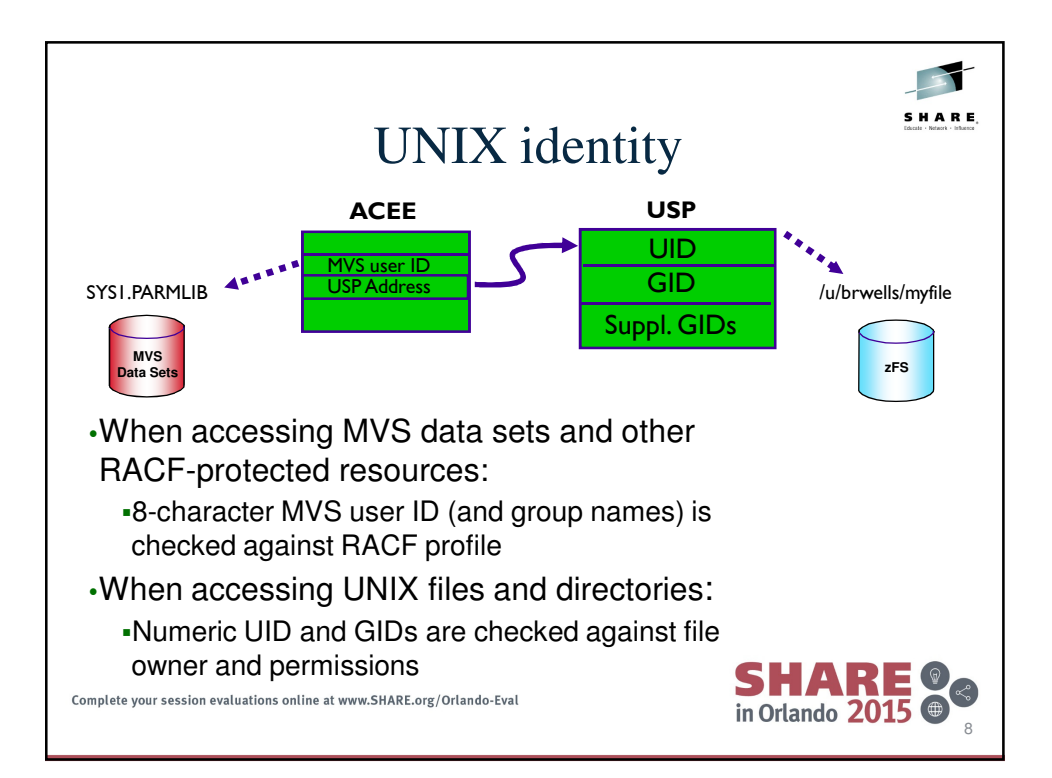

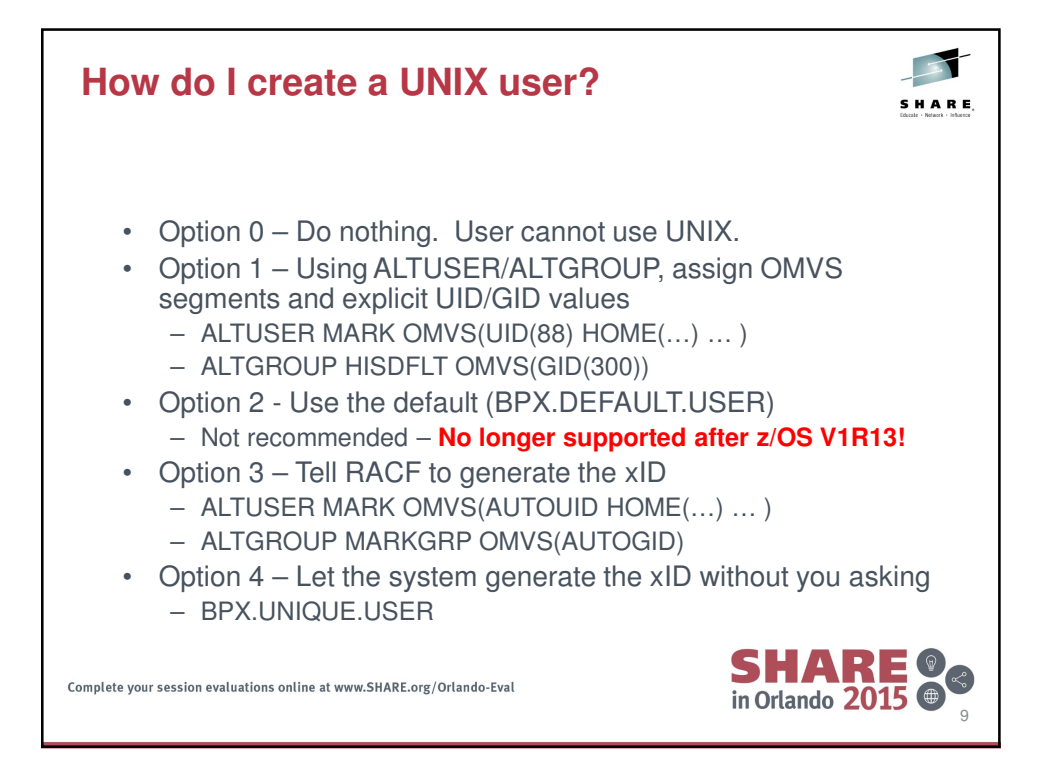

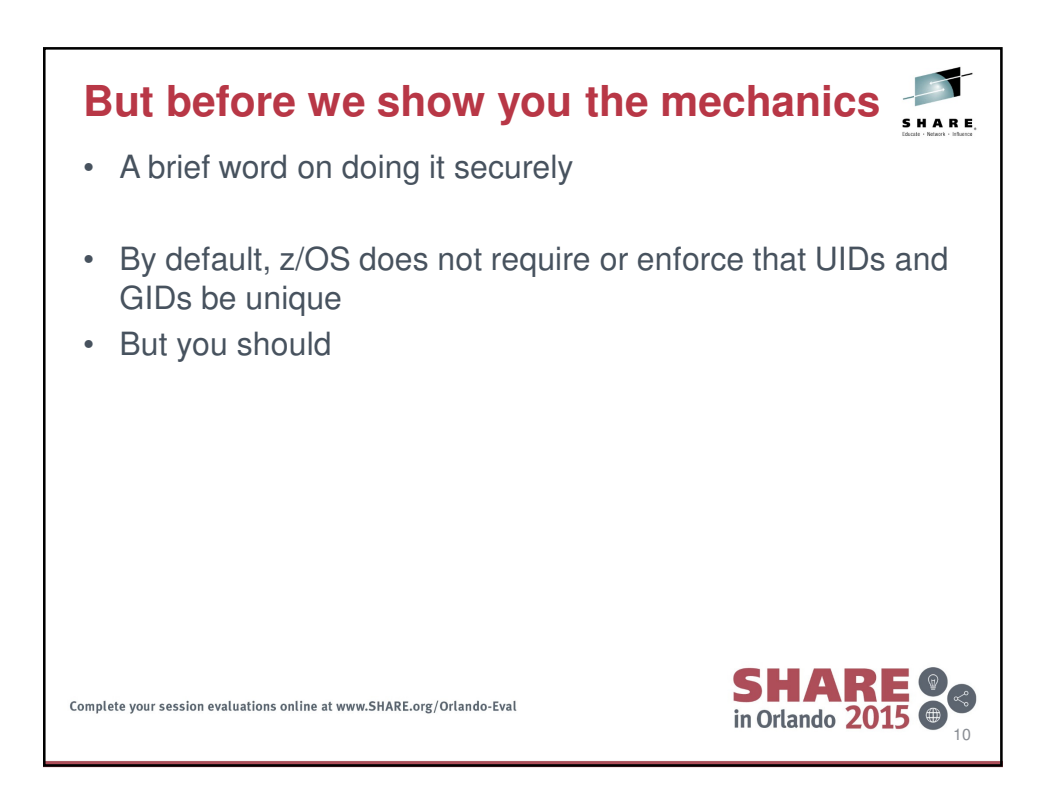

5

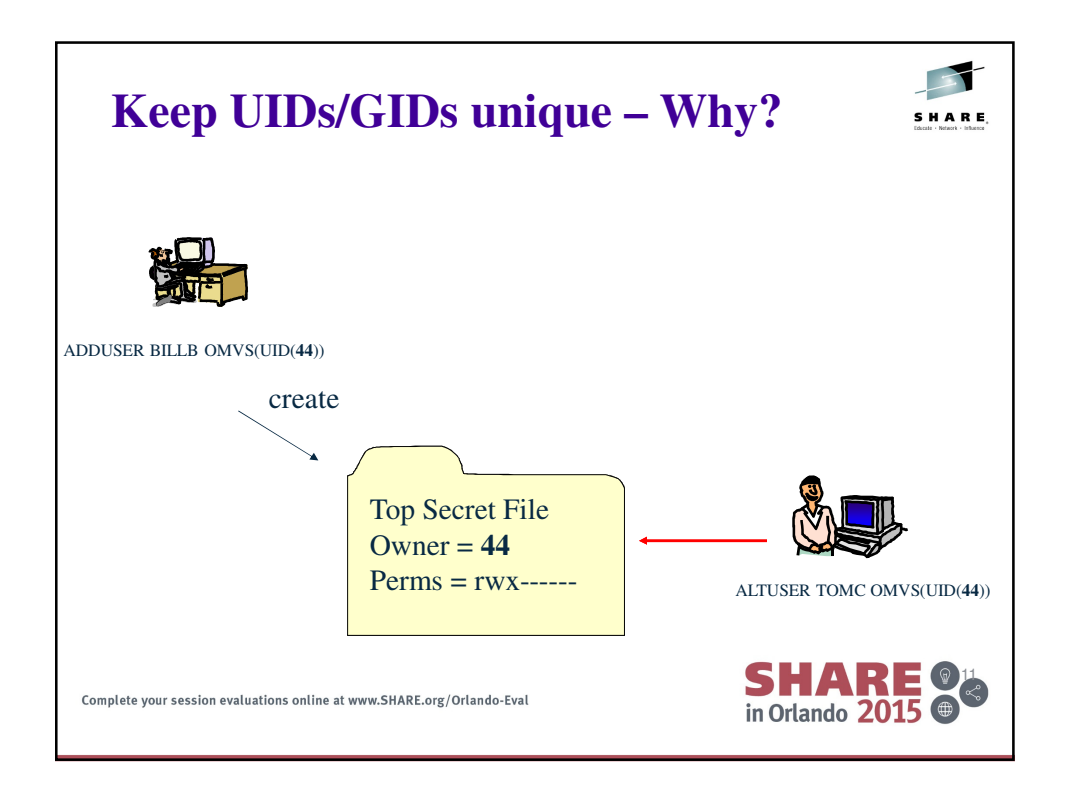

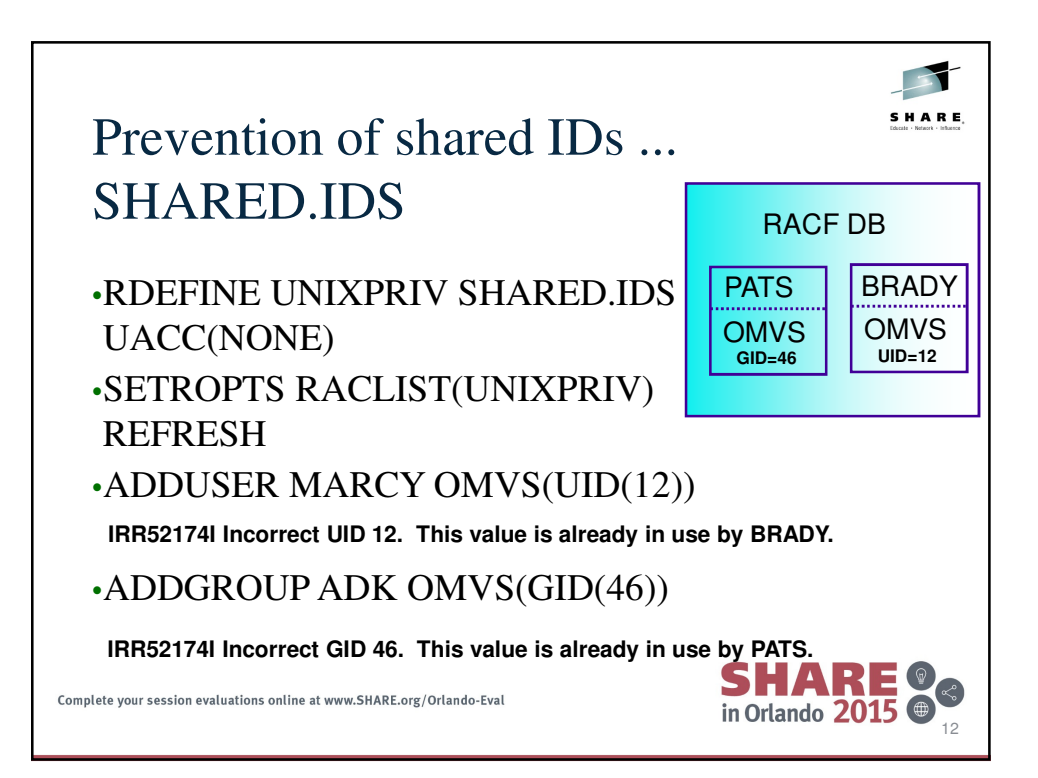

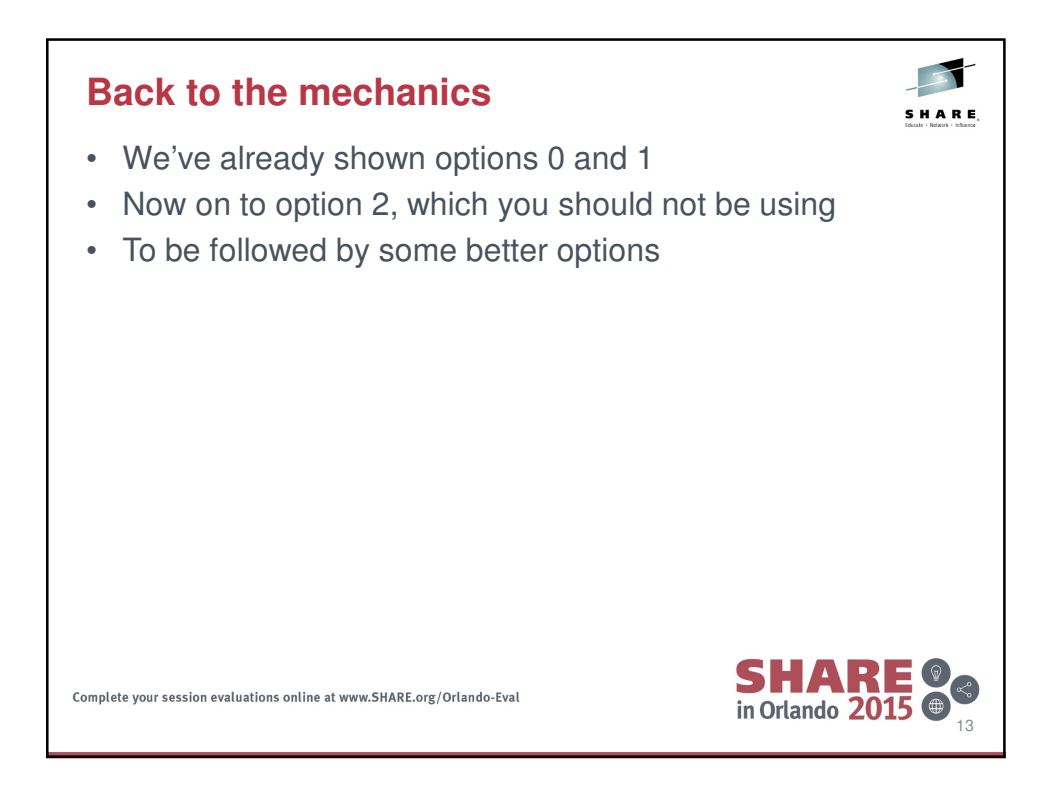

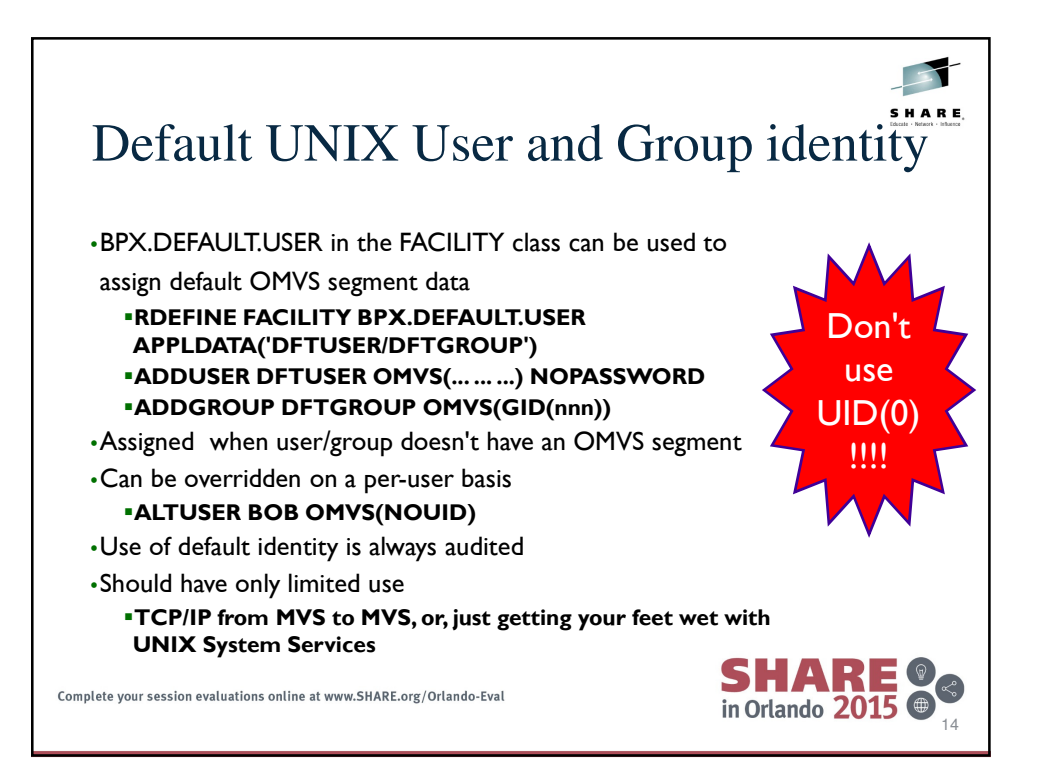

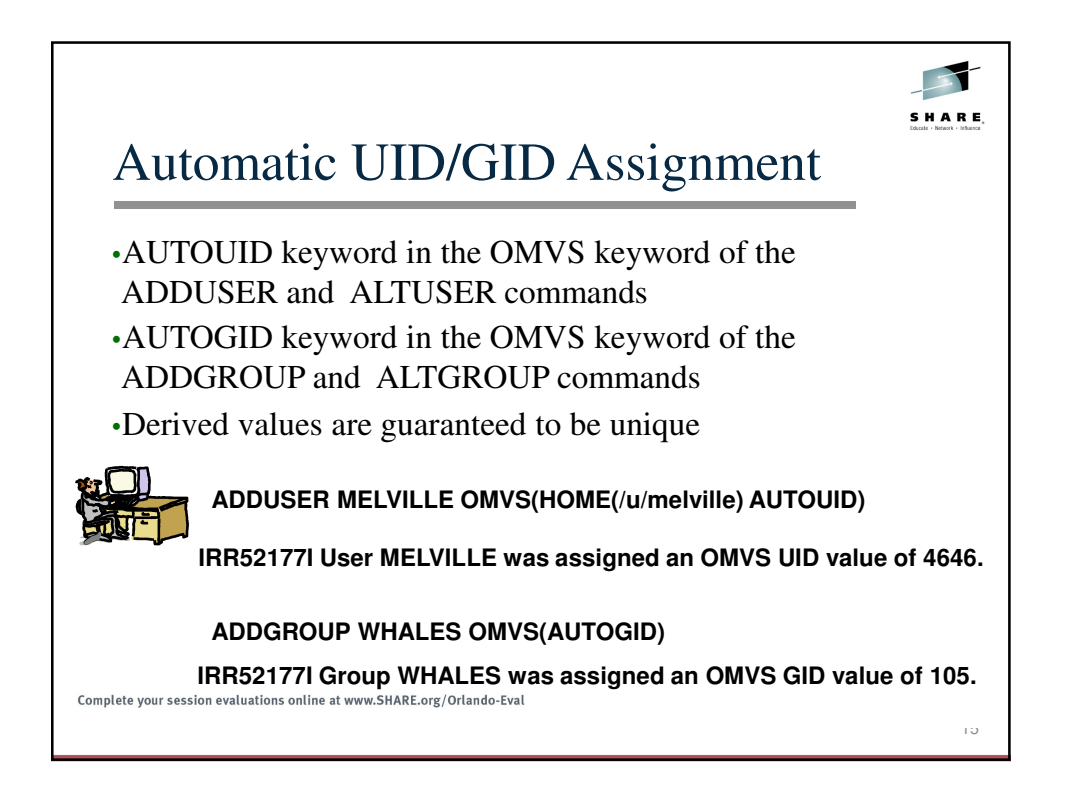

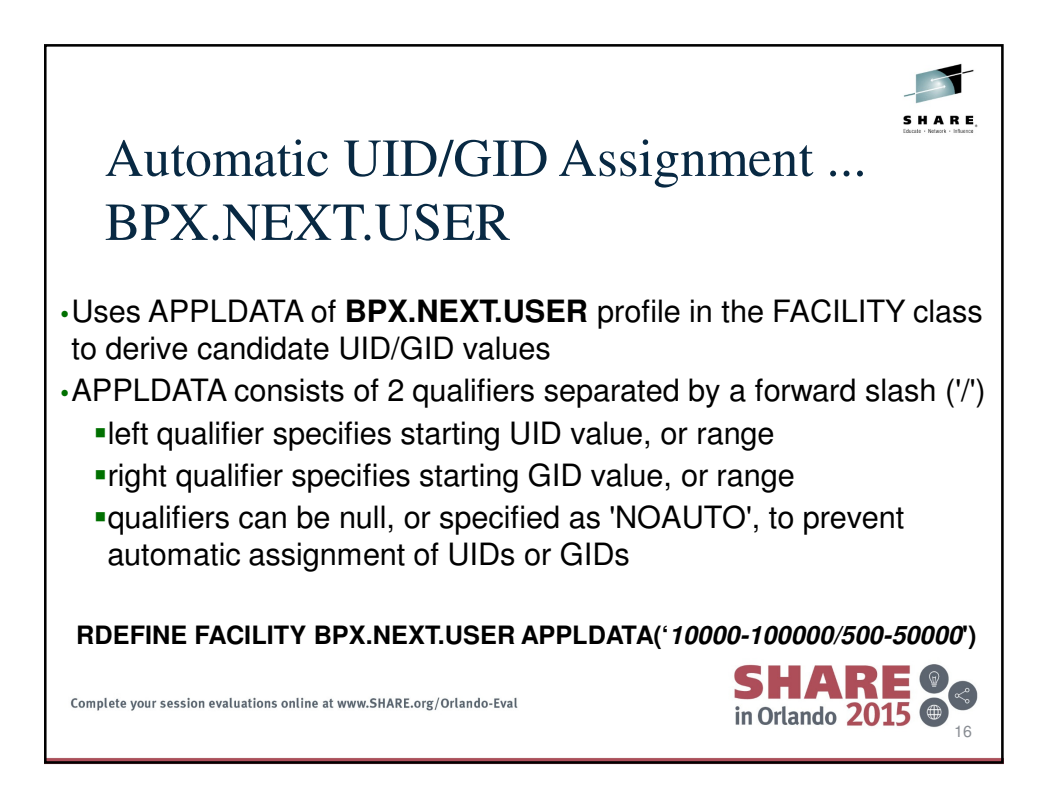

## **Automatic OMVS segment assignment – BPX.UNIQUE.USER**

• Define FACILITY profile BPX.UNIQUE.USER, and optionally a user profile in APPLDATA field:

RDEFINE FACILITY BPX.UNIQUE.USER **[**APPLDATA('USER01')**]**

- If this profile exists, the BPX.DEFAULT.USER profile is not considered.
- For a user or group without an OMVS segment, the service will create one and store a unique UID or GID in it for permanent use.
- If a user name is specified in APPLDATA, its other OMVS fields are copied to the target user when the new UID is saved.

in Orlando  $2015$   $\circledast$ 

• Uses BPX.NEXT.USER along with AUTOxID (and also requires SHARED.IDS) **SHARE 28** 

Complete your session evaluations online at www.SHARE.org/Orlando-Eval

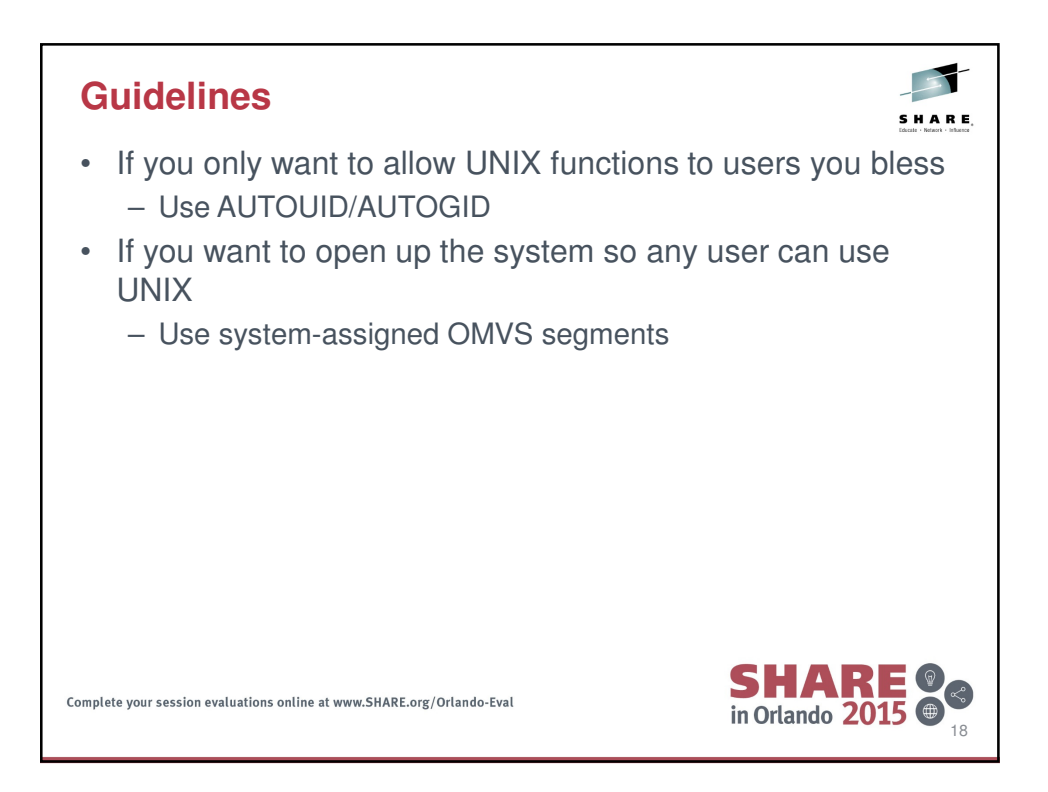

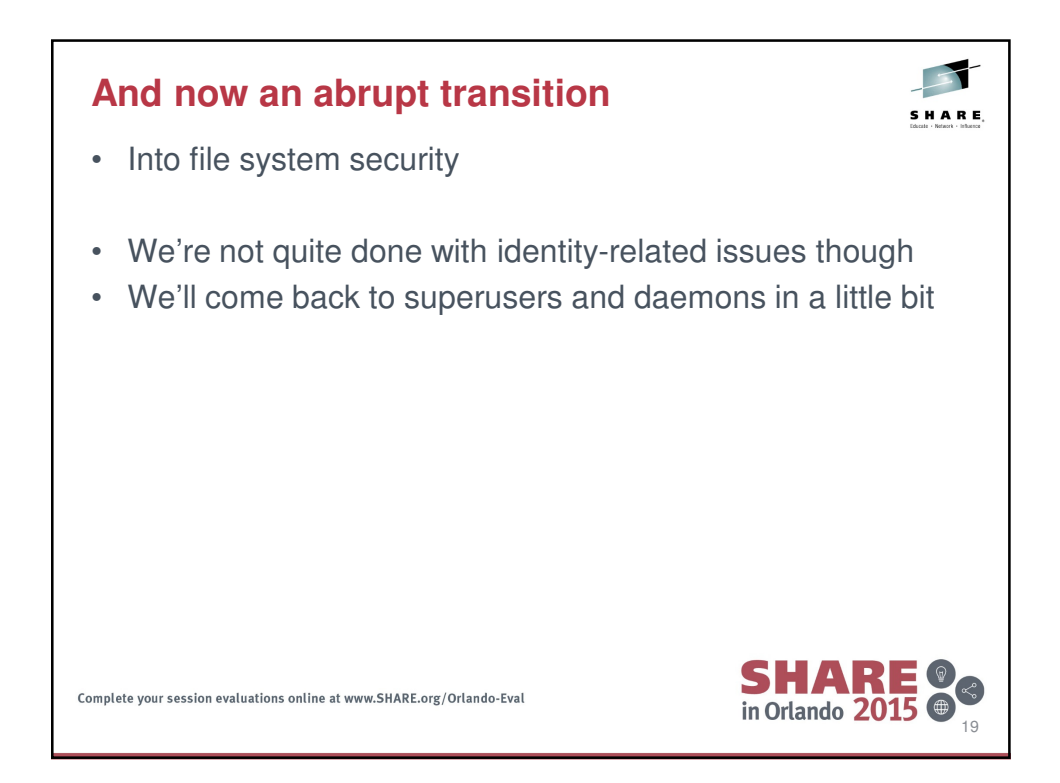

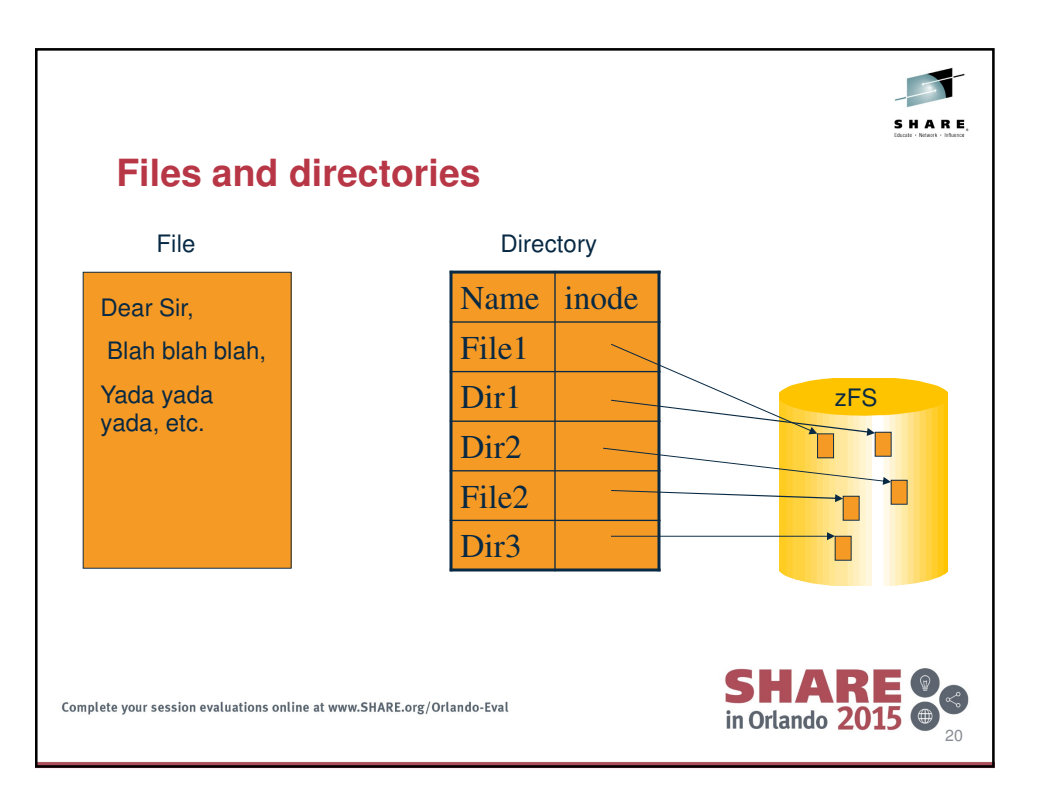

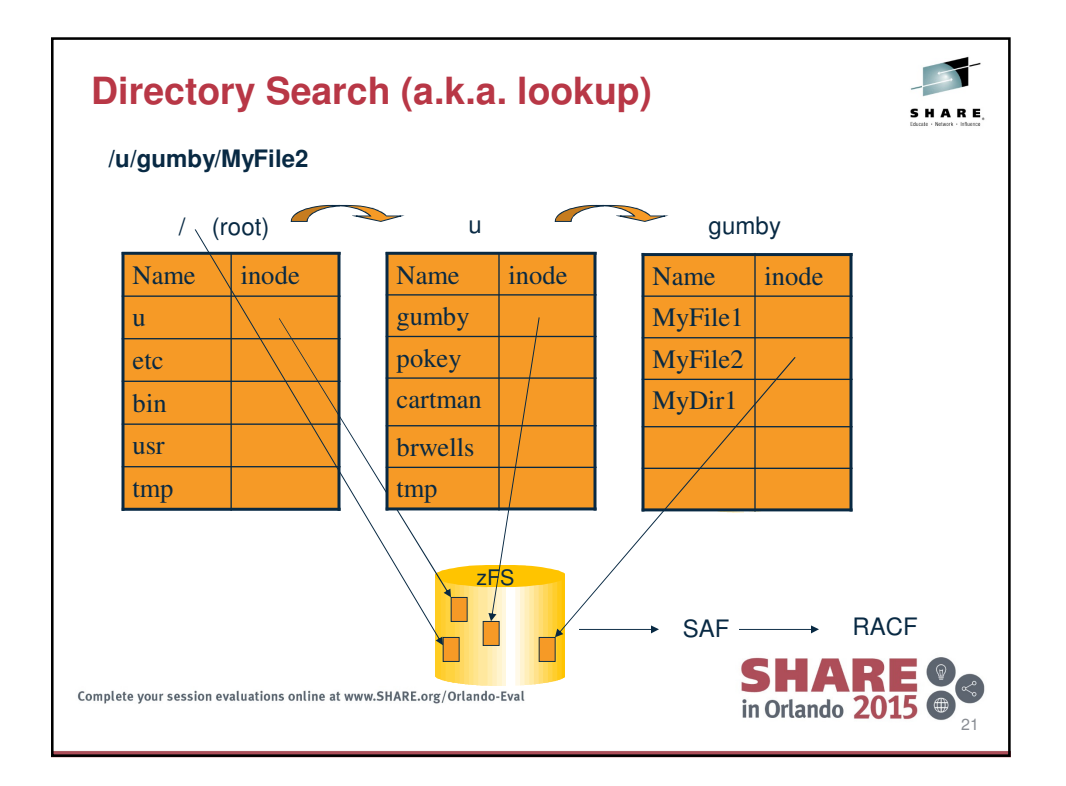

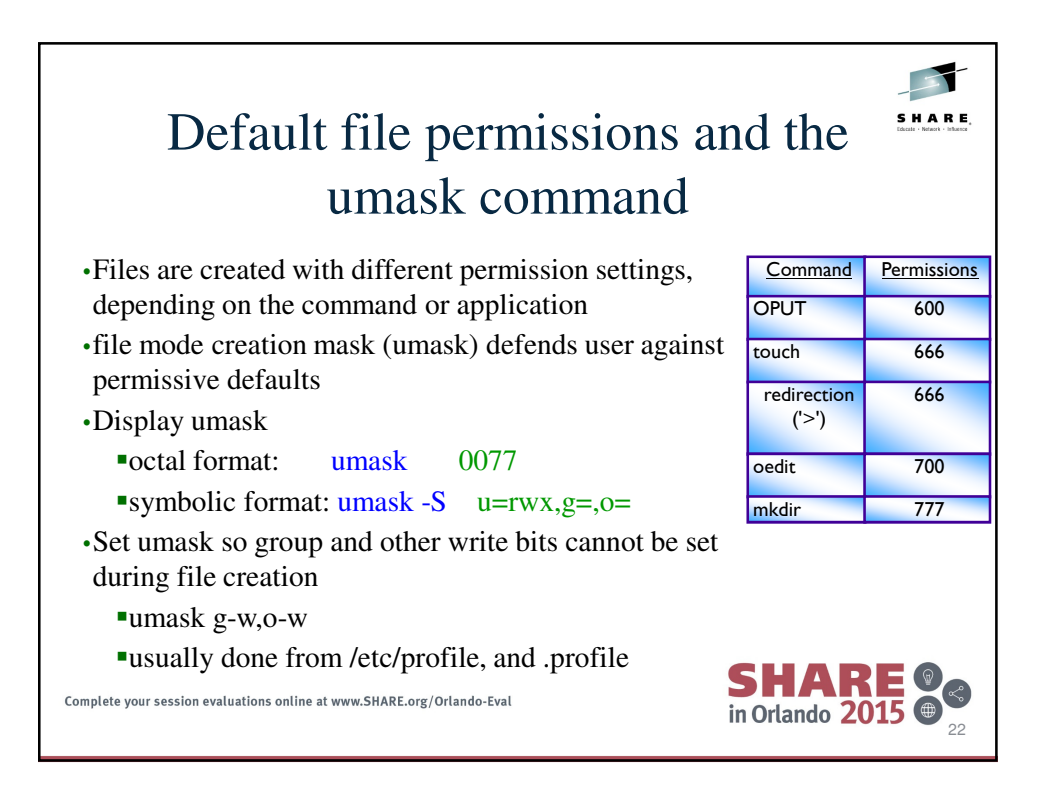

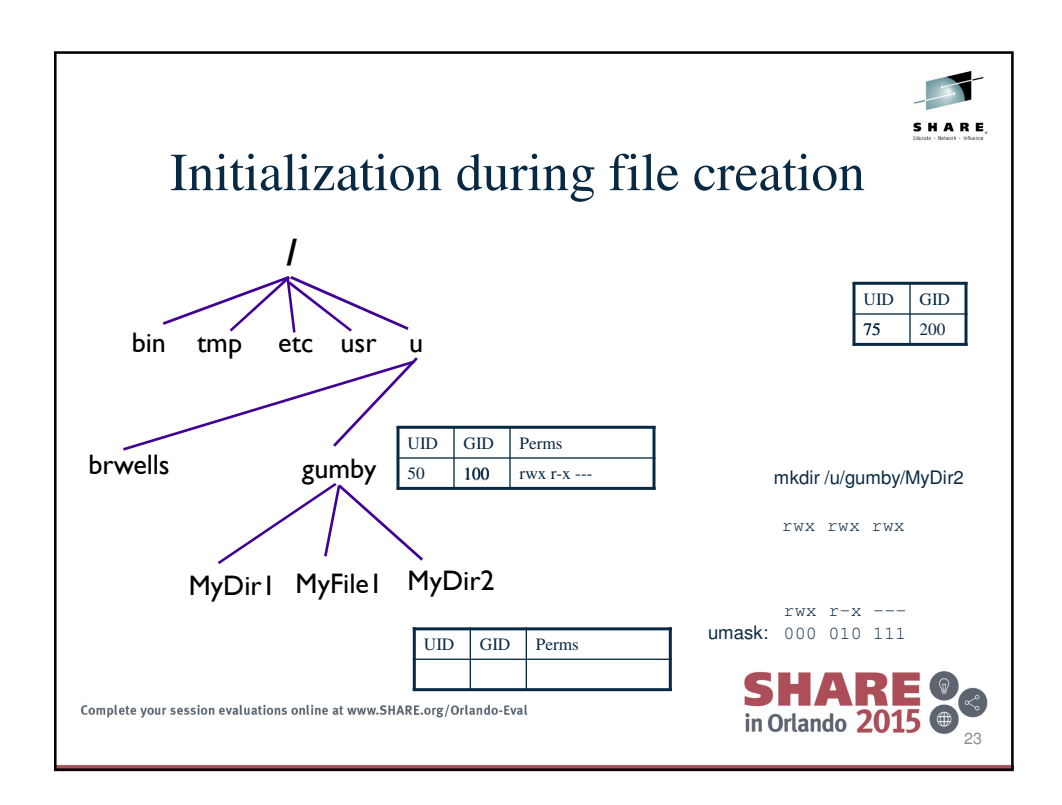

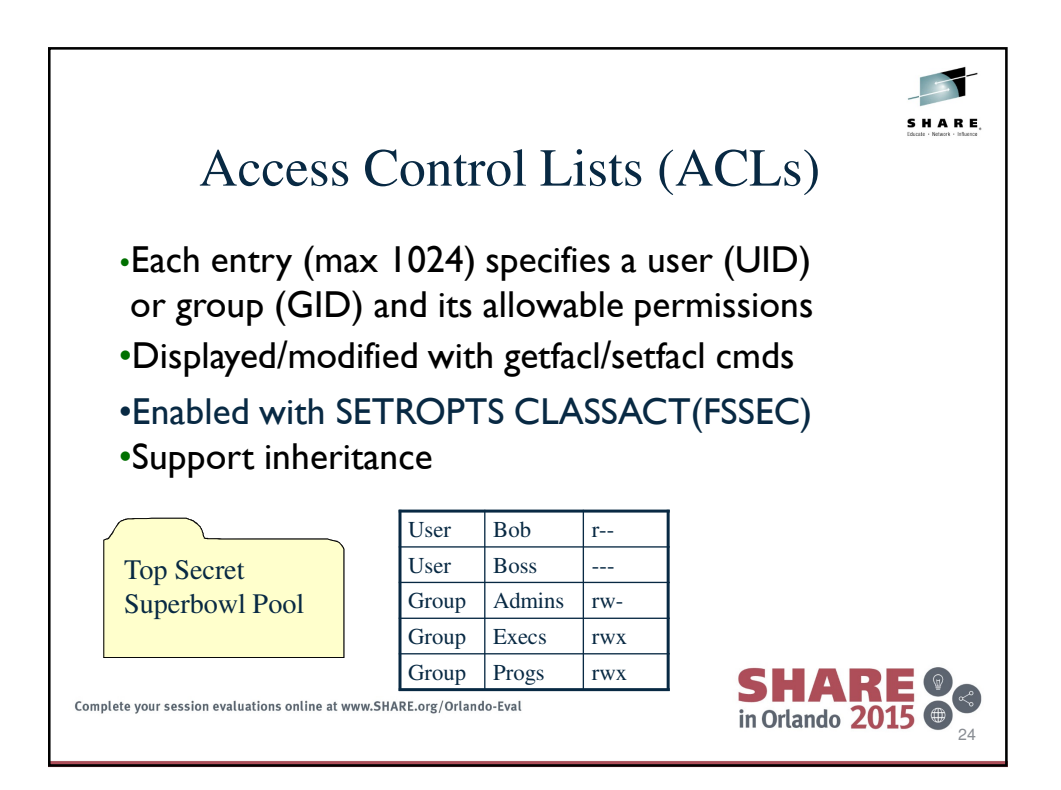

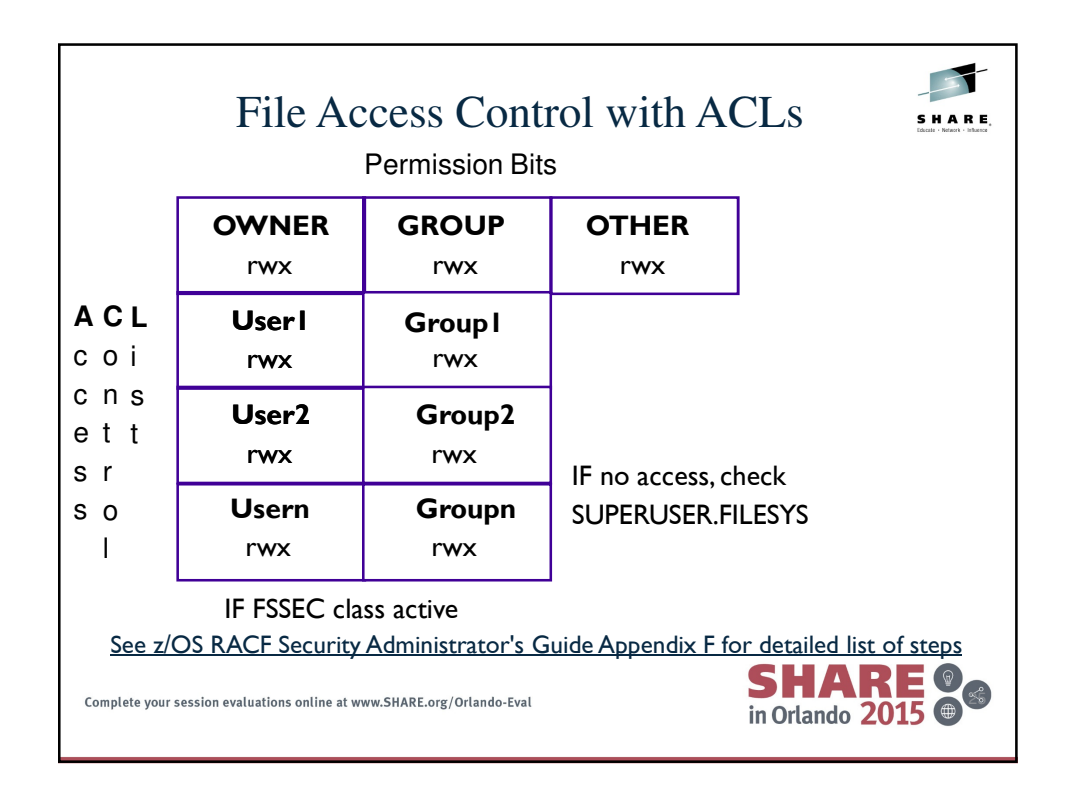

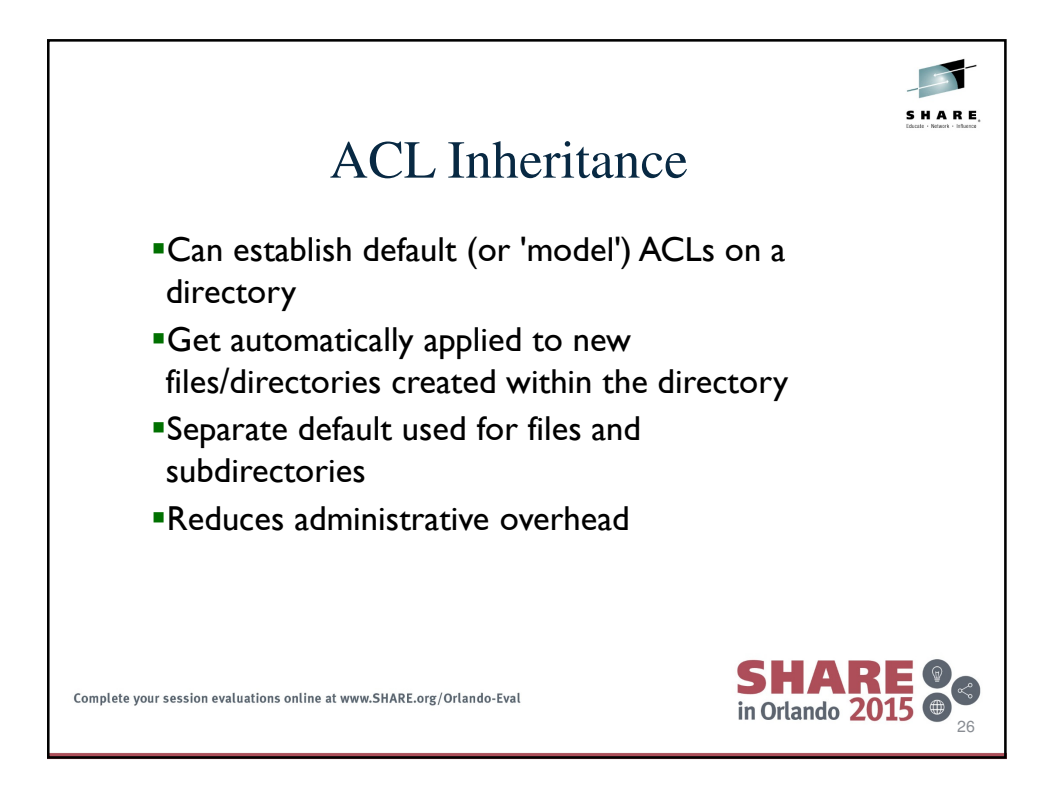

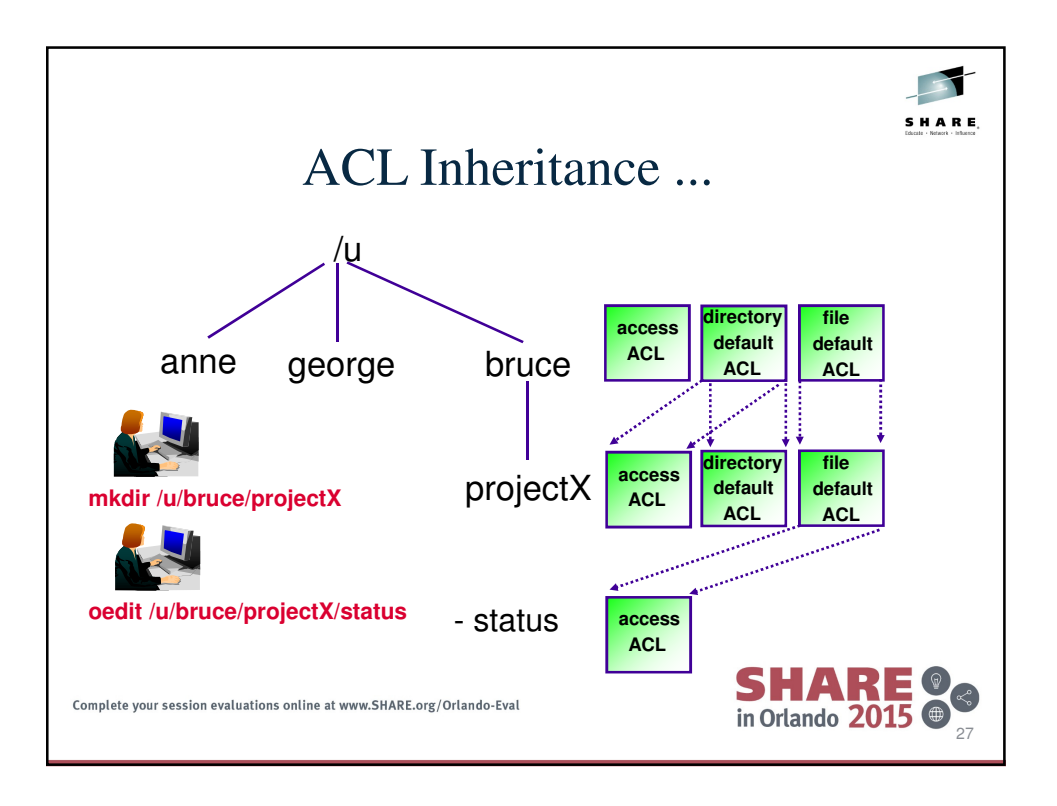

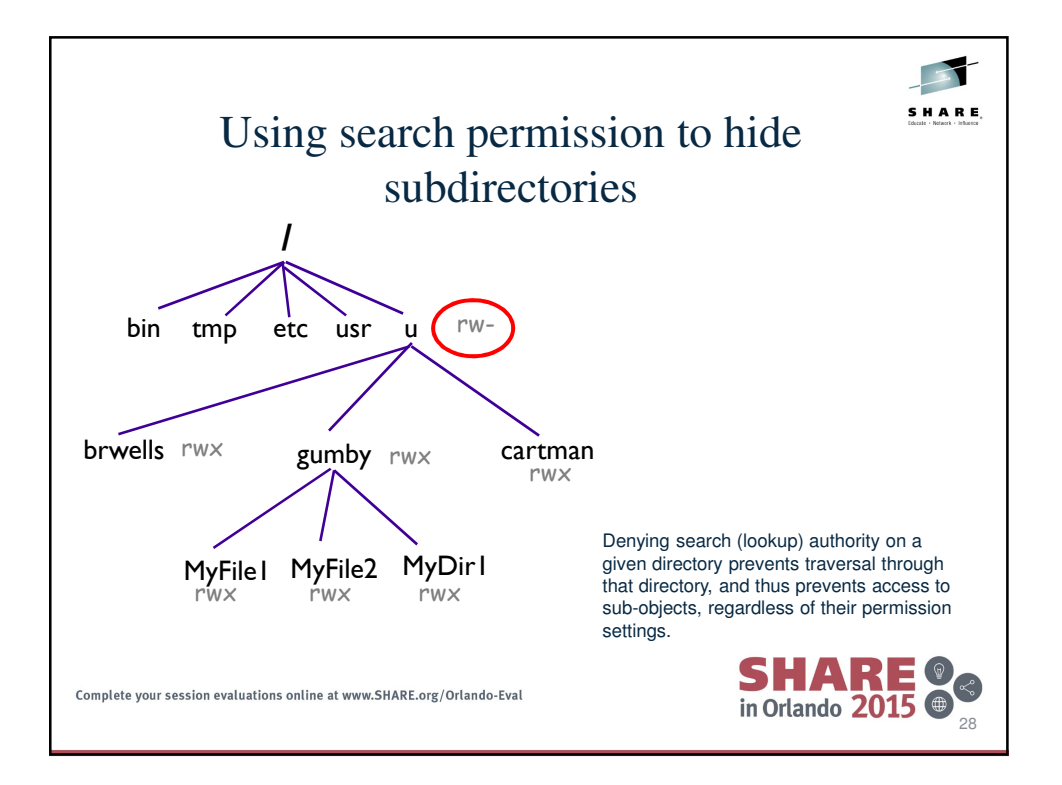

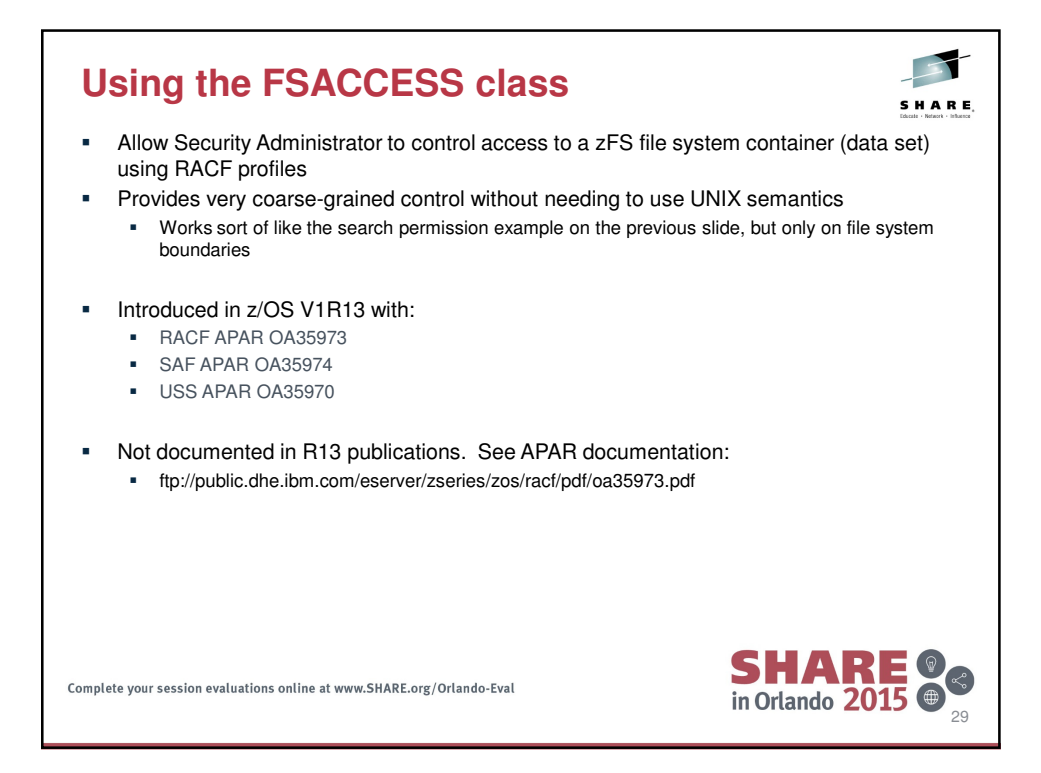

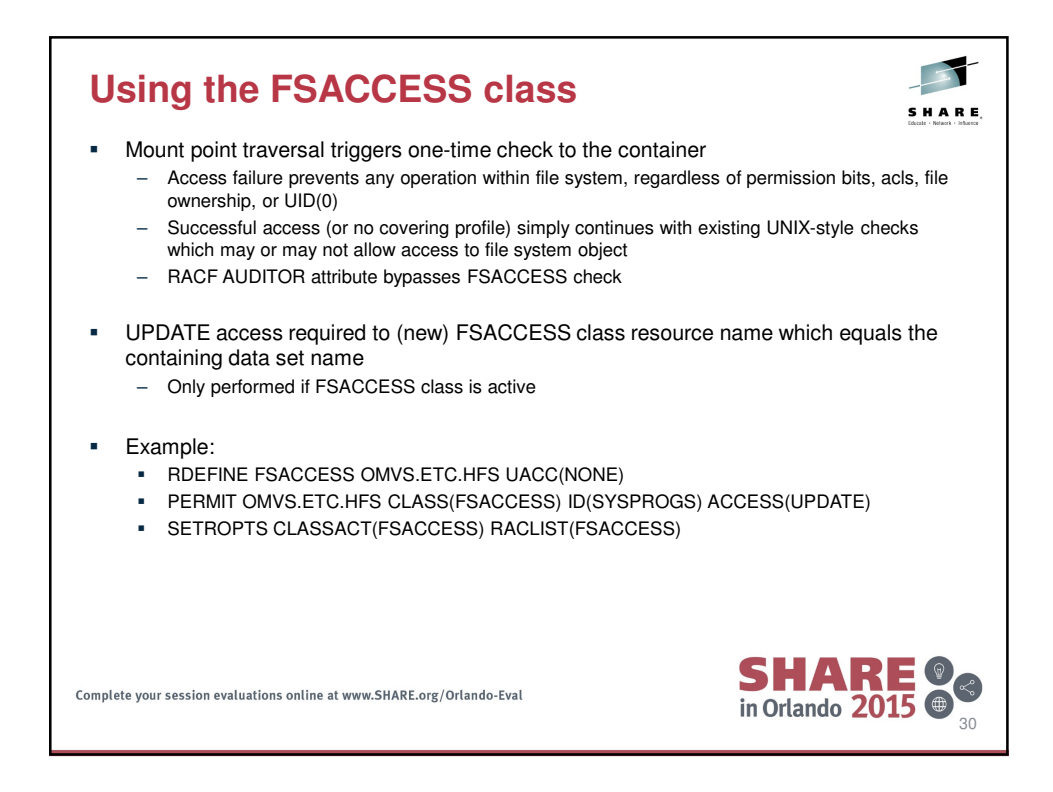

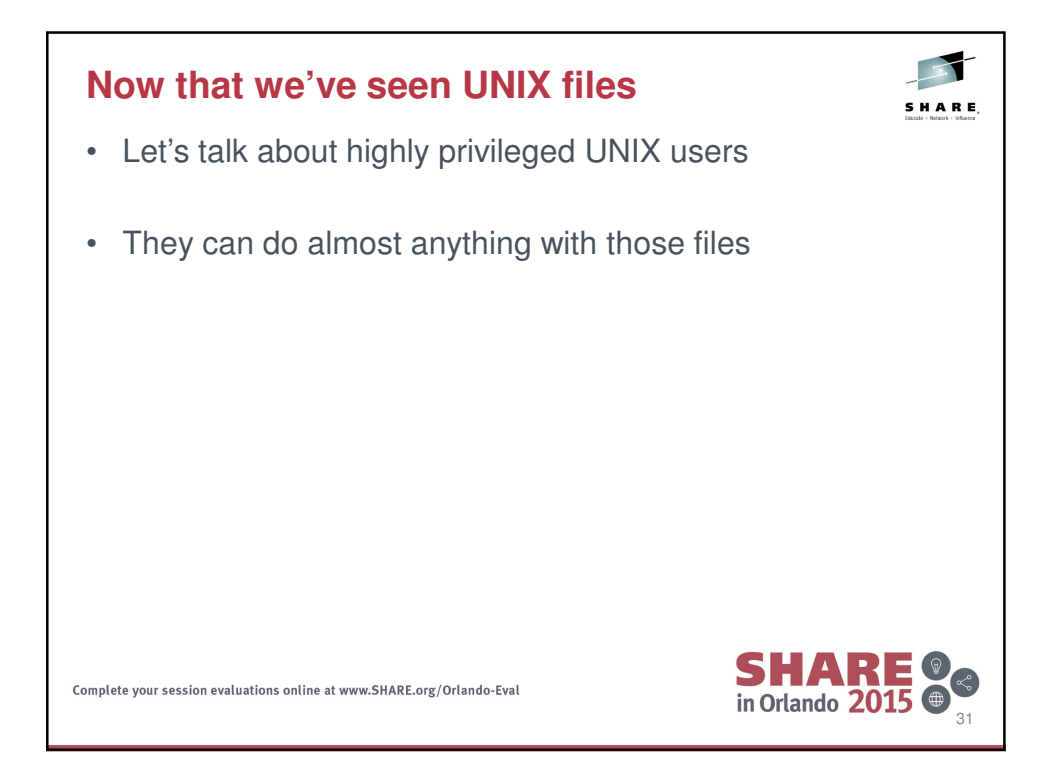

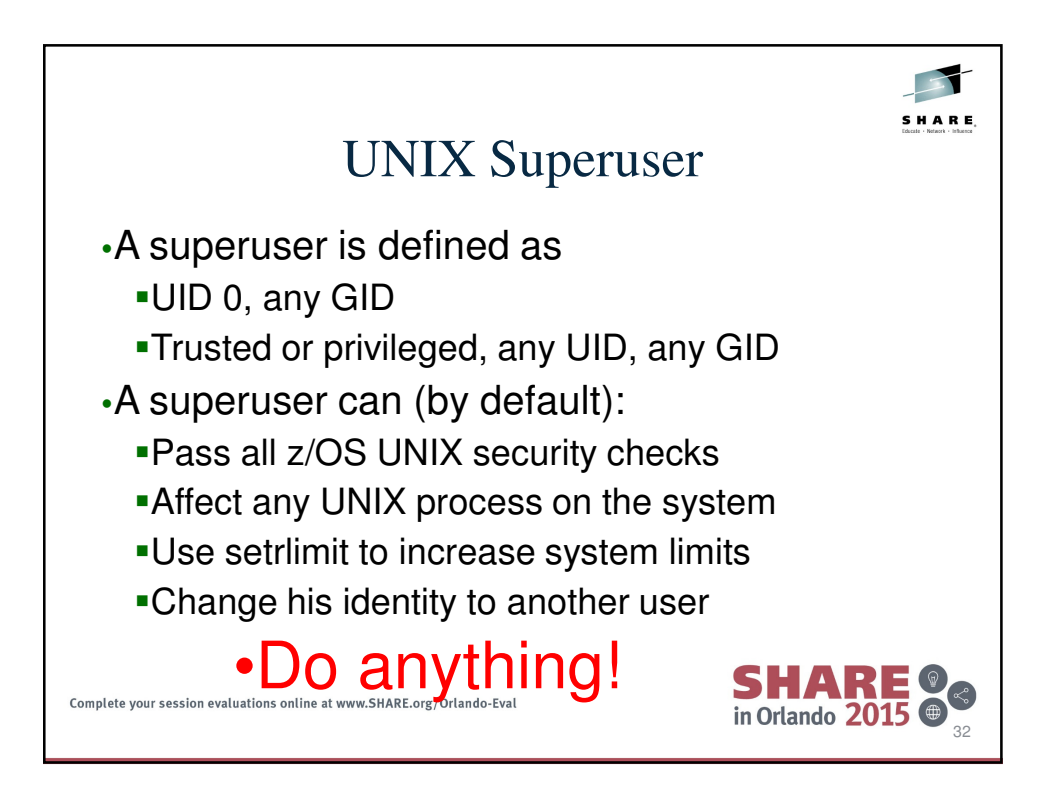

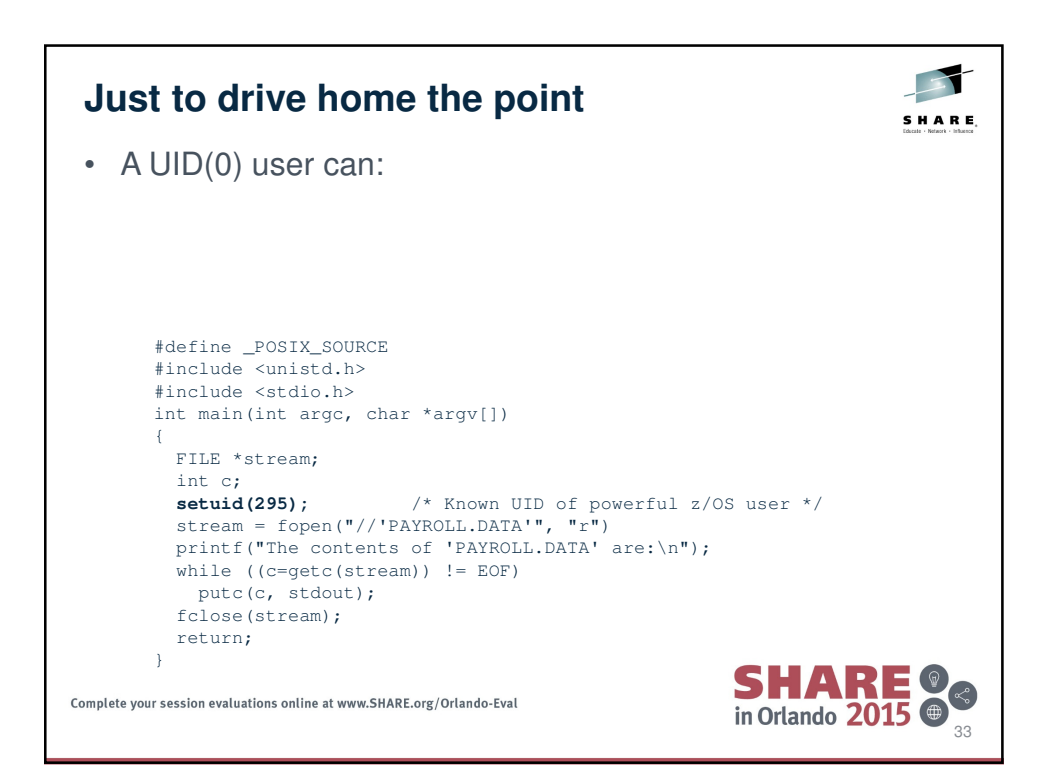

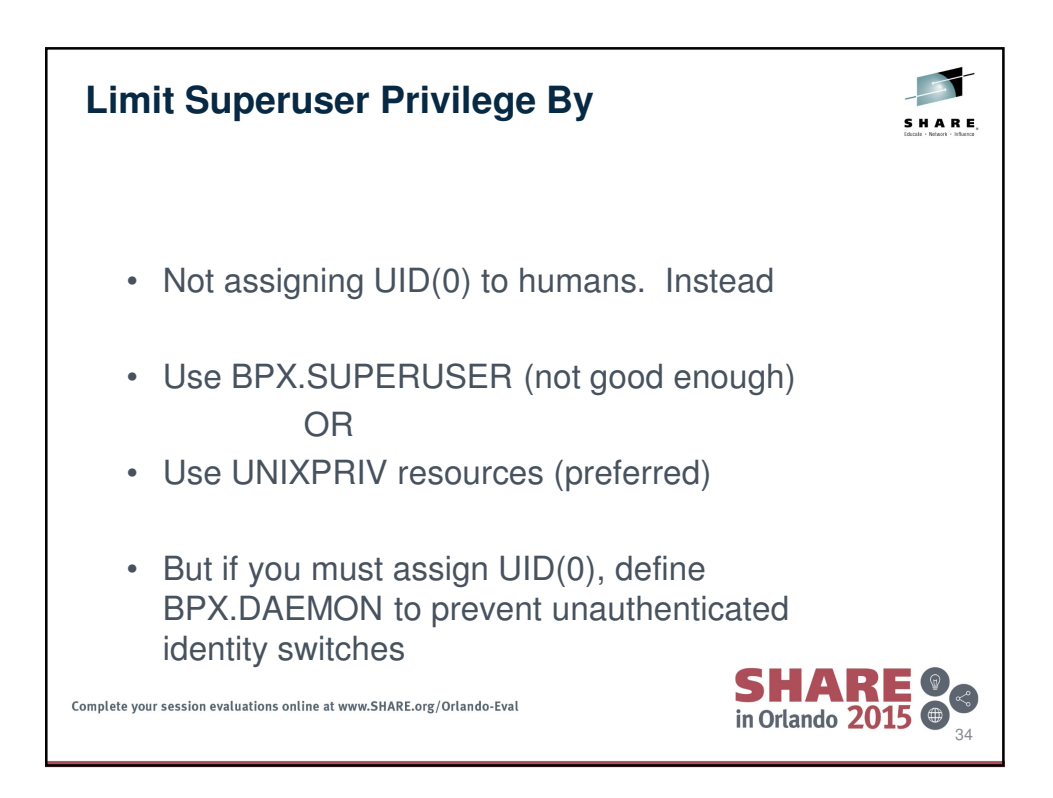

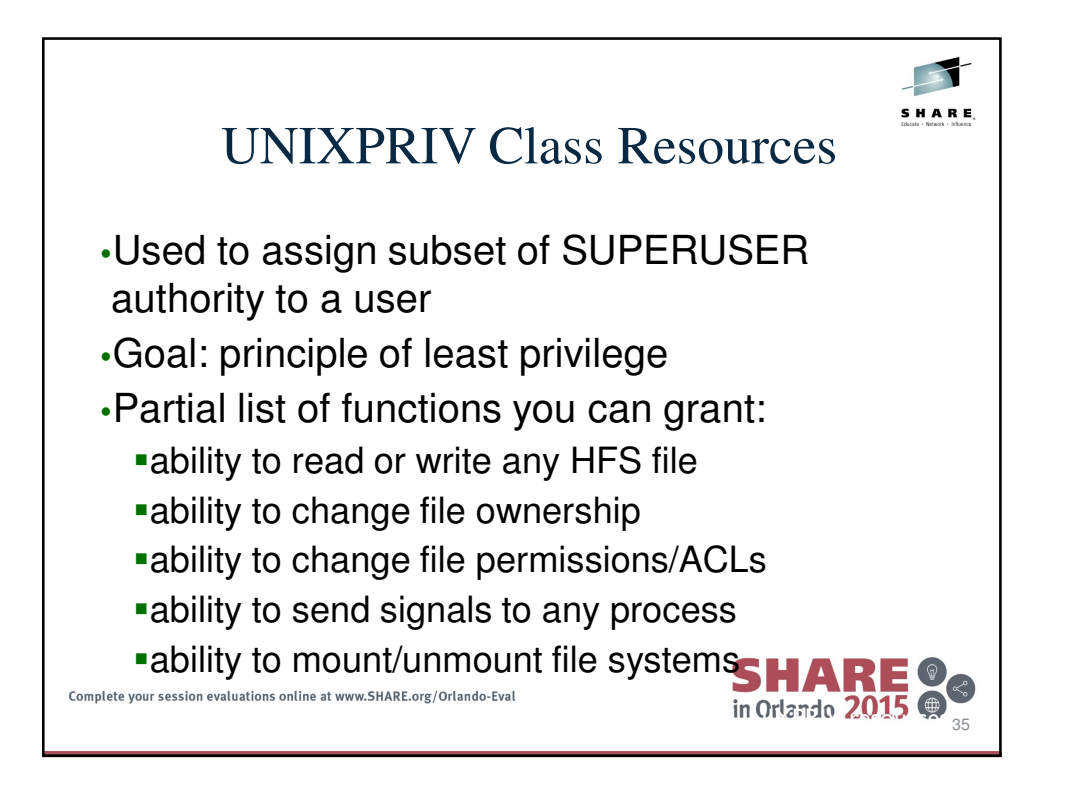

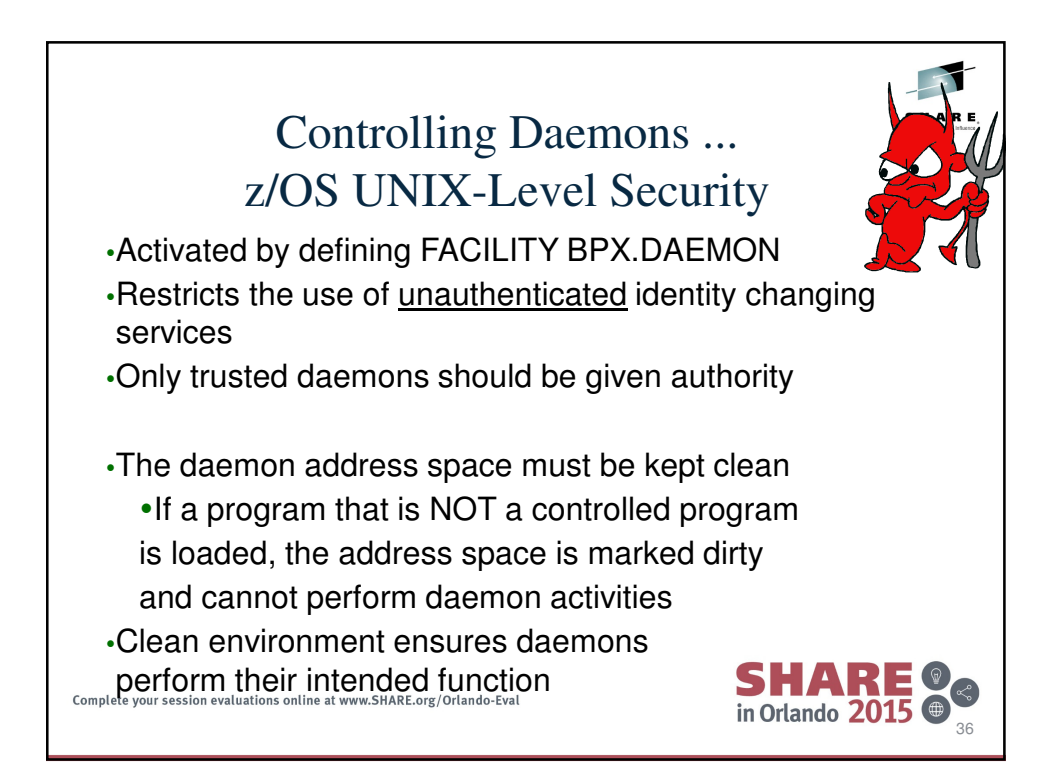

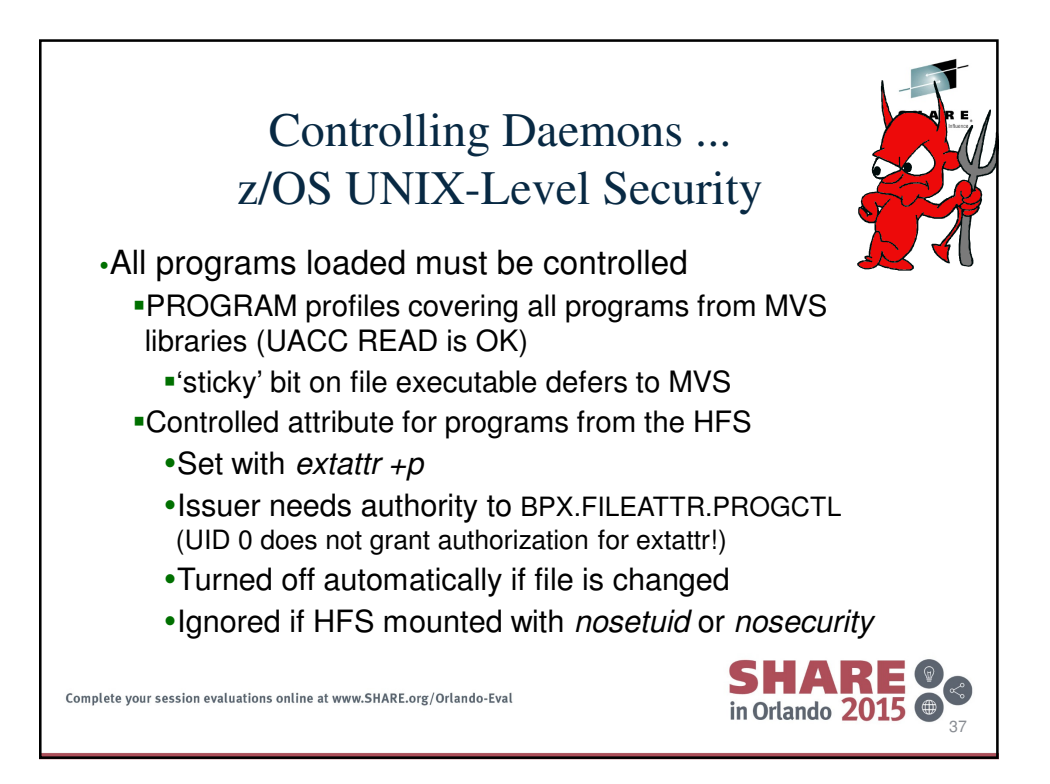

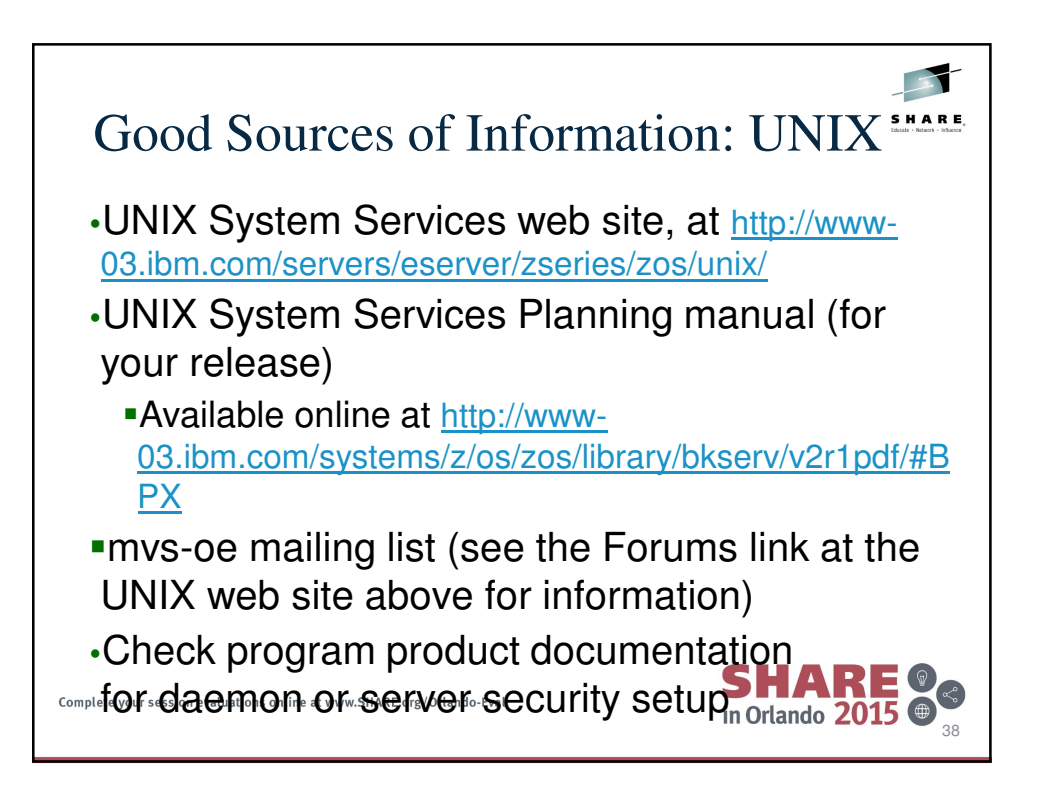

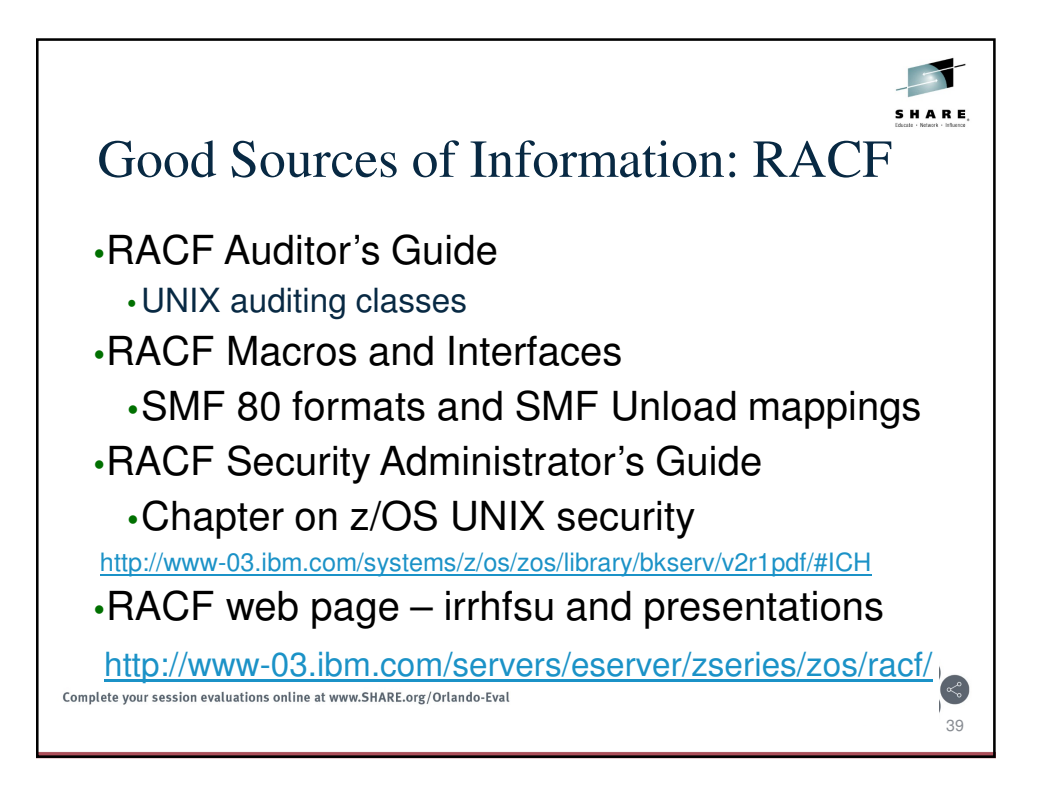

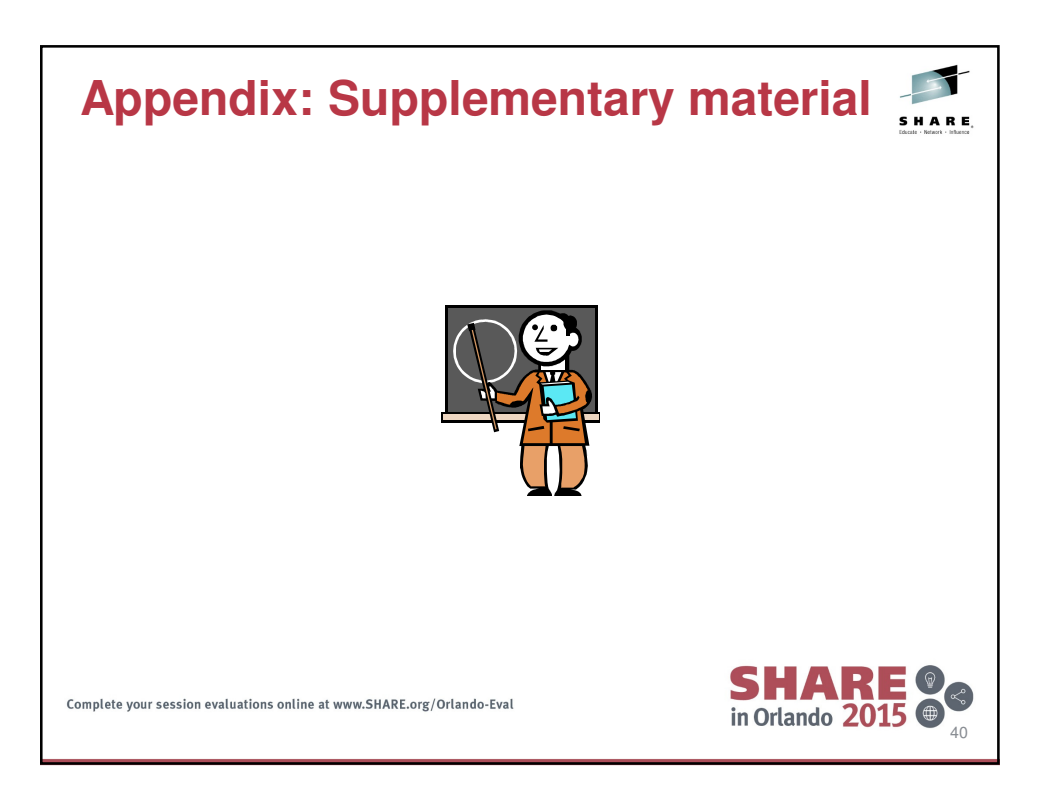

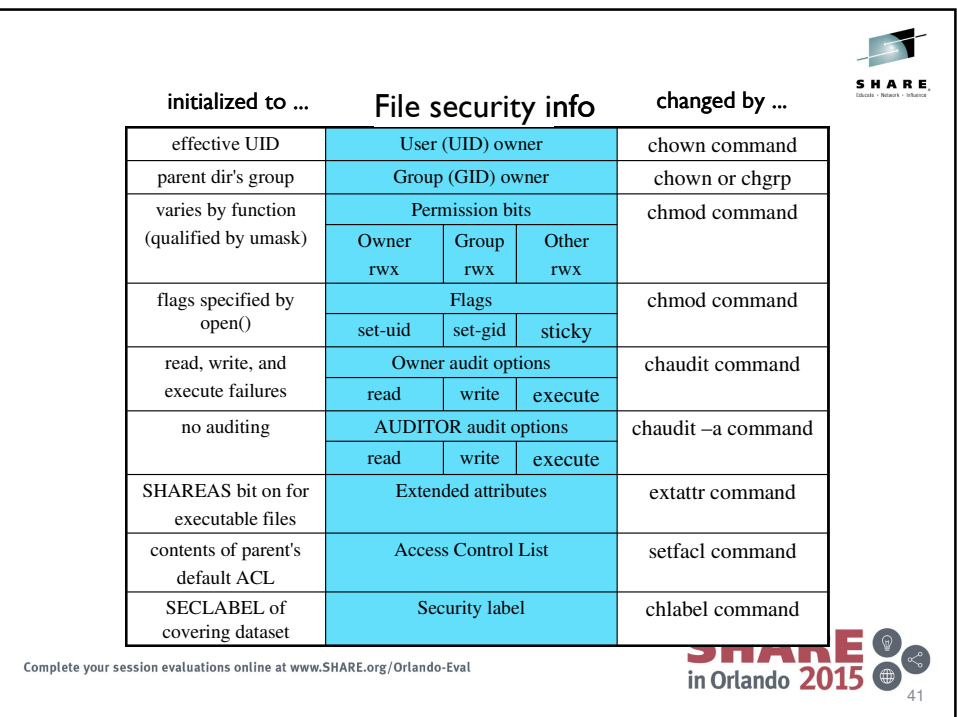

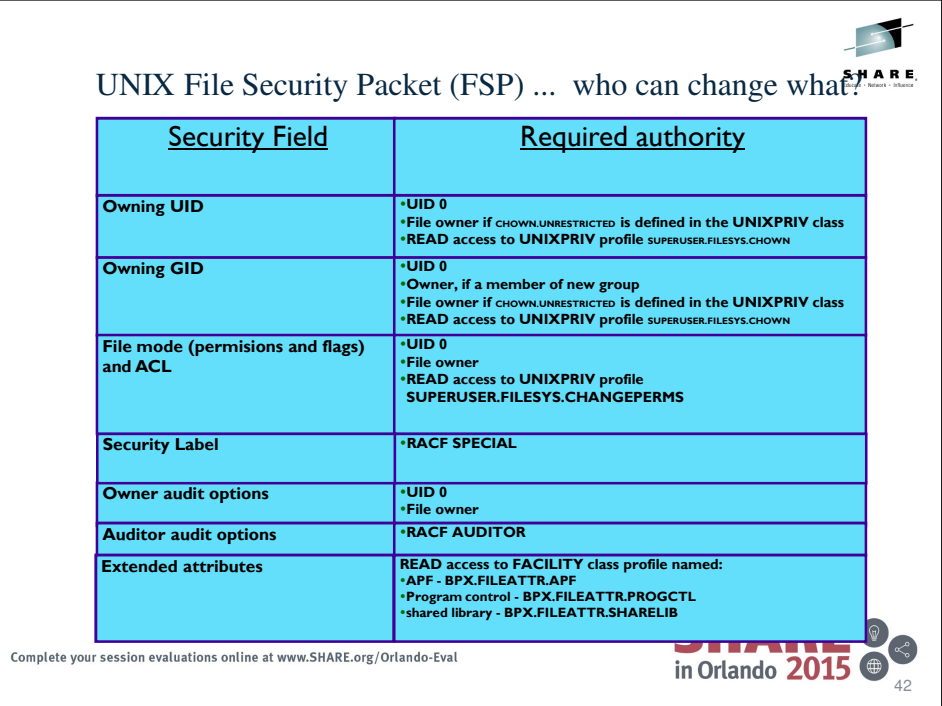

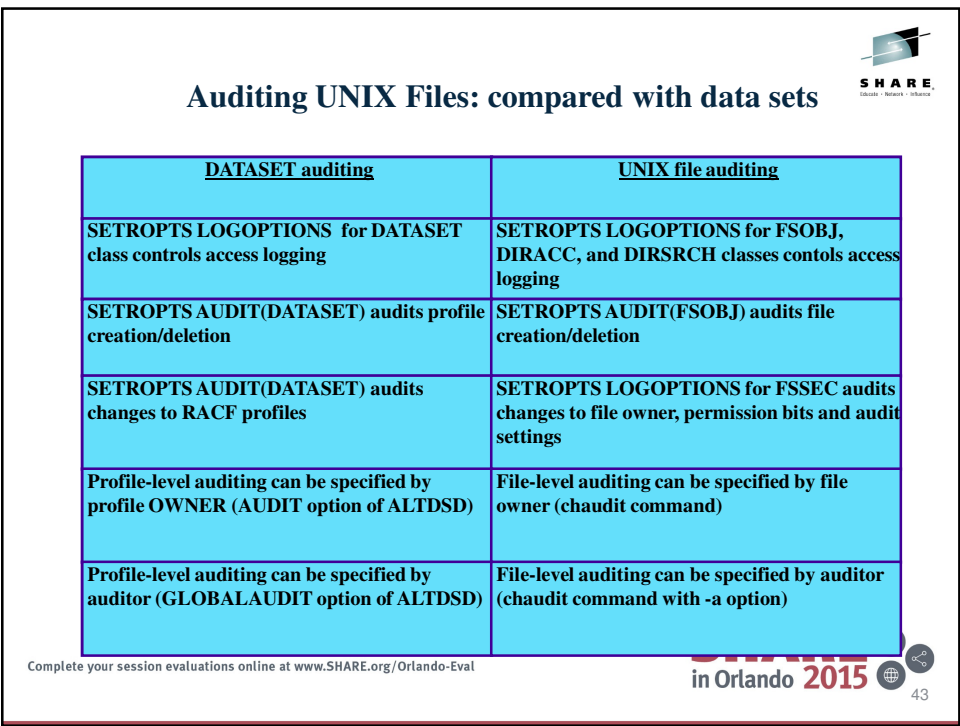

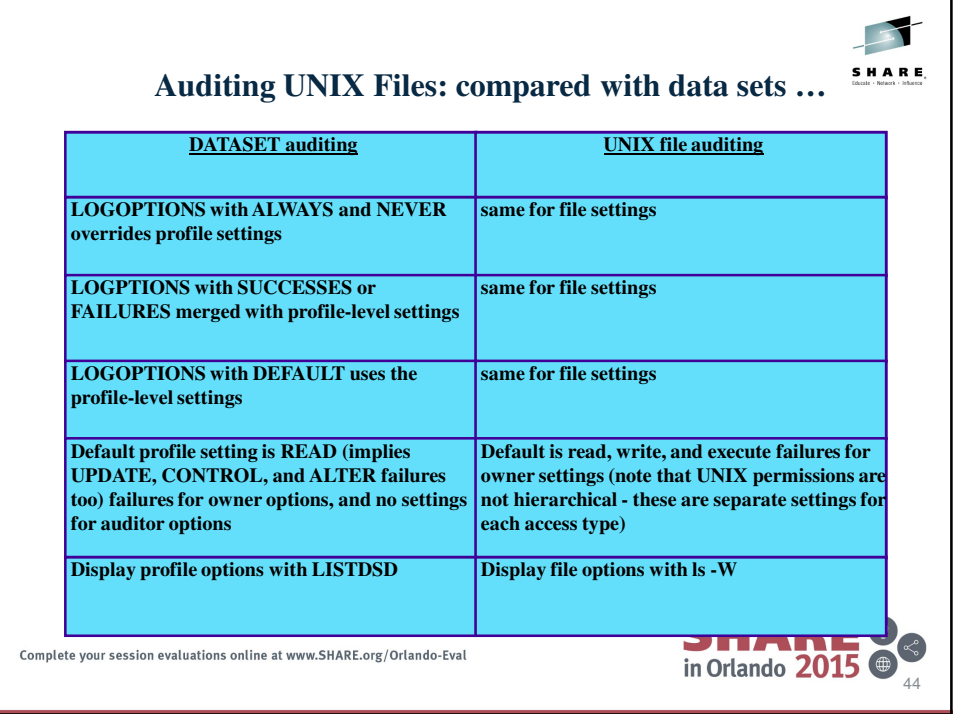